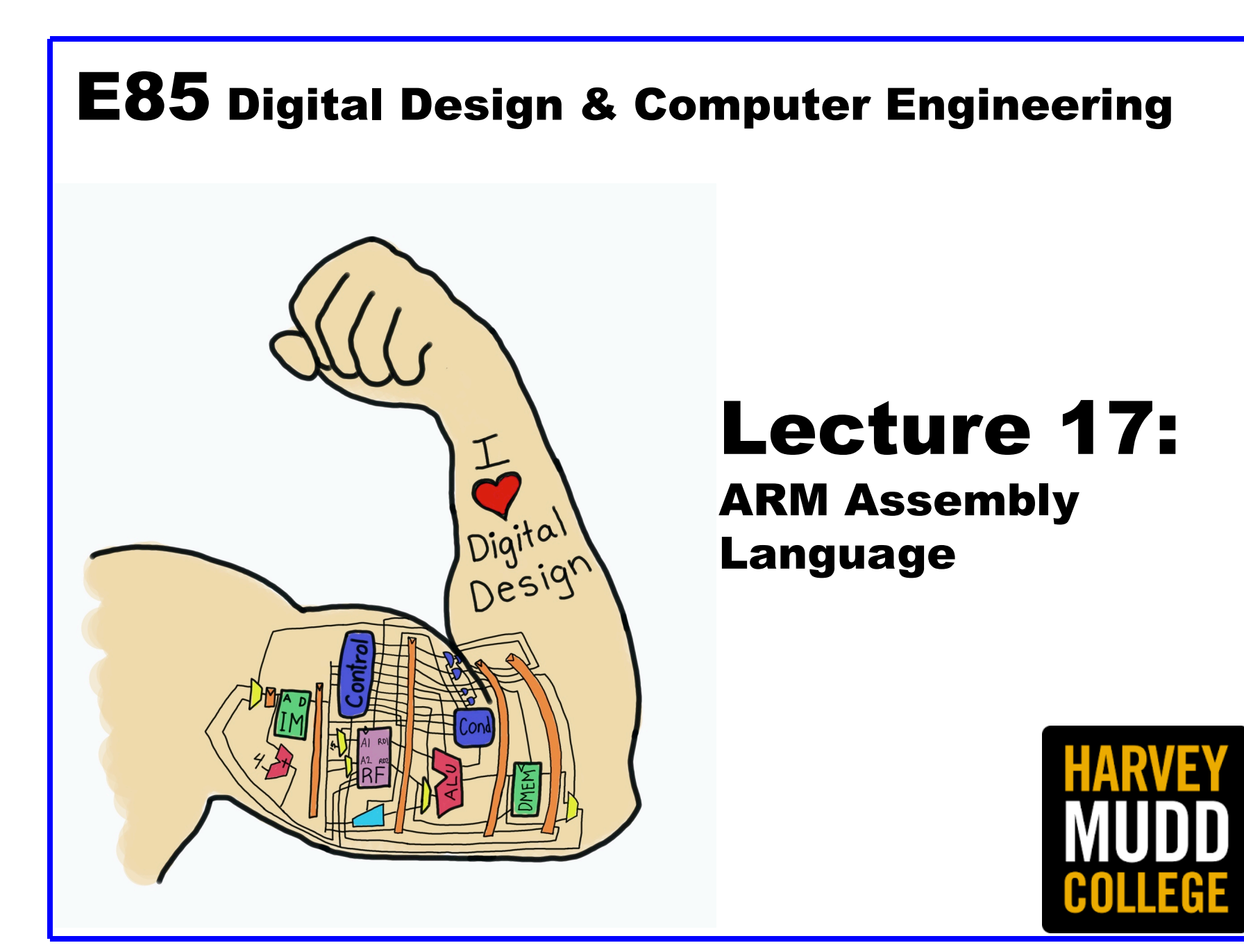

### Lecture 17

- **Introduction**
- **Assembly Language**
- **Machine Language**
- **Programming**
- **Addressing Modes**

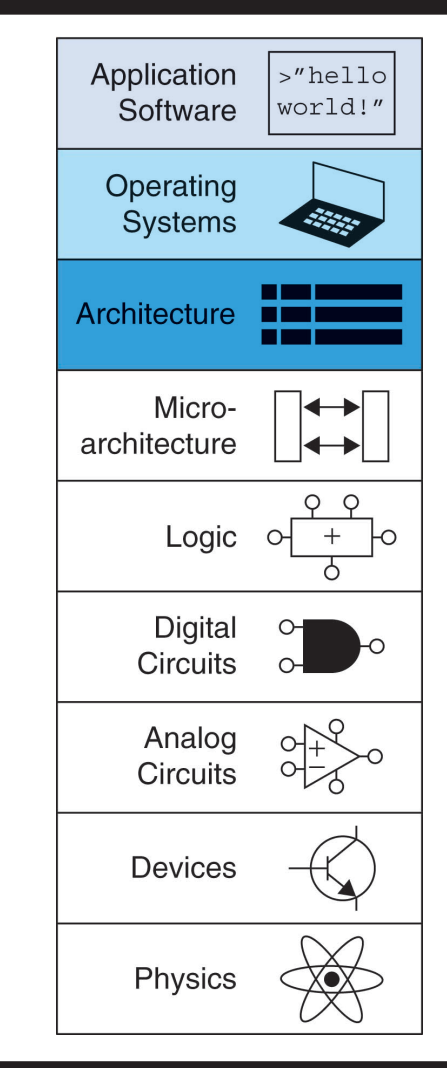

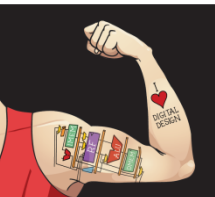

Digital Design and Computer Architecture: ARM® Edition © 2015 Lecture 17 <2>

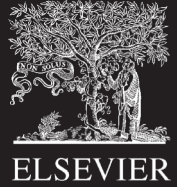

# Introduction

- **Jumping up a few levels of abstraction**
	- **Architecture:** programmer's view of computer
		- Defined by **instructions** & **operand locations**
	- **Microarchitecture:** how to implement an architecture in hardware (covered in Chapter 7)

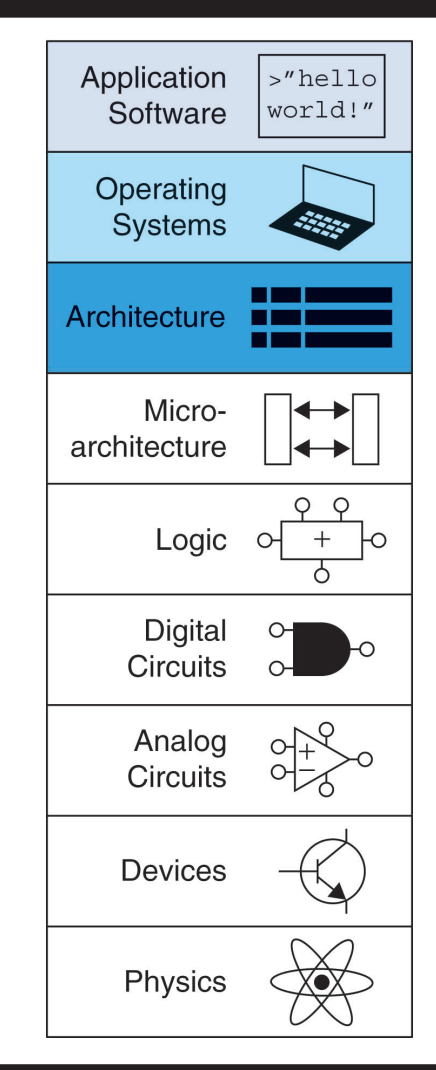

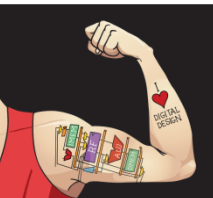

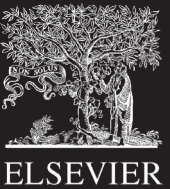

### Instructions

- **Commands in a computer's language**
	- –**Assembly language:** human-readable format of instructions
	- **Machine language:** computer-readable format (1's and 0's)

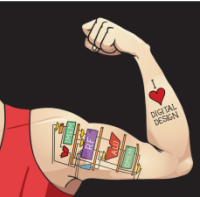

Digital Design and Computer Architecture: ARM® Edition © 2015 Lecture 17 <4>

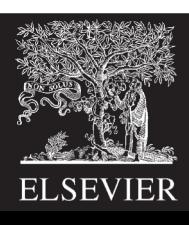

### ARM Architecture

- Developed in the 1980's by Advanced RISC Machines – now called ARM Holdings
- Nearly 10 billion ARM processors sold/year
- Almost all cell phones and tablets have multiple ARM processors
- Over 75% of humans use products with an ARM processor
- Used in servers, cameras, robots, cars, pinball machines, etc.

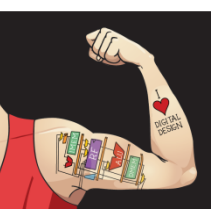

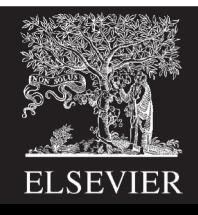

### ARM Architecture

- Developed in the 1980's by Advanced RISC Machines – now called ARM Holdings
- Nearly 10 billion ARM processors sold/year
- Almost all cell phones and tablets have multiple ARM processors
- Over 75% of humans use products with an ARM processor
- Used in servers, cameras, robots, cars, pinball machines,, etc.

#### **Once you've learned one architecture, it's easier to learn others**

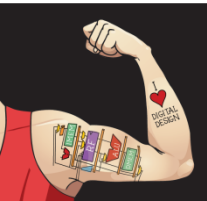

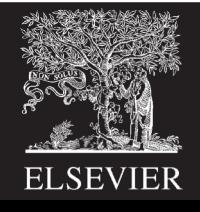

# Architecture Design Principles

Underlying design principles, as articulated by Hennessy and Patterson:

- **1.Regularity supports design simplicity**
- **2.Make the common case fast**
- **3.Smaller is faster**
- **4.Good design demands good compromises**

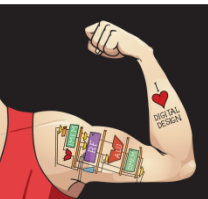

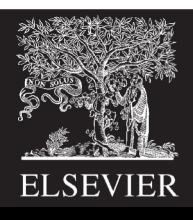

### Instruction: Addition

**C Code**  $a = b + c$ ; **ARM Assembly Code** ADD a, b, c

- **ADD:** mnemonic indicates operation to perform
- **b, c:** source operands
- **a:** destination operand

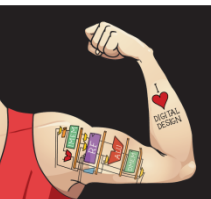

Digital Design and Computer Architecture: ARM® Edition © 2015 Lecture 17 <8>

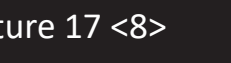

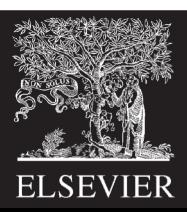

### Instruction: Subtraction

**Similar to addition - only mnemonic changes**

- **C Code**  $a = b - c;$ **ARM assembly code** SUB a, b, c
- **SUB:** mnemonic
- **b, c:** source operands
- **a:** destination operand

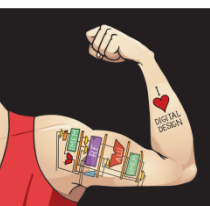

Digital Design and Computer Architecture: ARM® Edition © 2015 Lecture 17 <9>

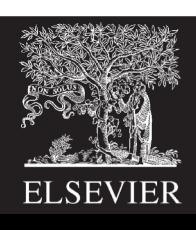

# Design Principle 1

### **Regularity supports design simplicity**

- Consistent instruction format
- Same number of operands (two sources and one destination)
- Ease of encoding and handling in hardware

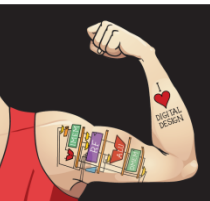

Digital Design and Computer Architecture: ARM<sup>®</sup> Edition © 2015 Lecture 17 <10>

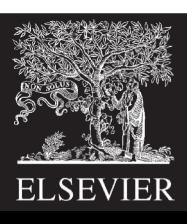

## Multiple Instructions

More complex code handled by multiple ARM instructions

**C Code**  $a = b + c - d$ ; ADD t, b, c ; t = b + c **ARM assembly code** SUB  $a, t, d$  ;  $a = t - d$ 

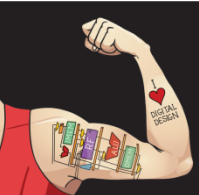

Digital Design and Computer Architecture: ARM® Edition © 2015 Lecture 17<11>

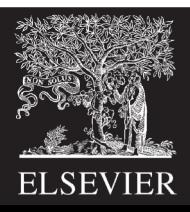

# Design Principle 2

### **Make the common case fast**

- ARM includes only simple, commonly used instructions
- Hardware to decode and execute instructions kept simple, small, and fast
- More complex instructions (that are less common) performed using multiple simple instructions

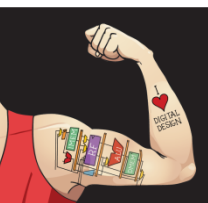

Digital Design and Computer Architecture: ARM® Edition © 2015 Lecture 17 <12>

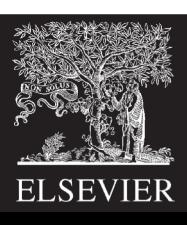

# Design Principle 2

### **Make the common case fast**

- ARM is a **Reduced Instruction Set Computer (RISC)**, with a small number of simple instructions
- Other architectures, such as Intel's x86, are **Complex Instruction Set Computers (CISC)**

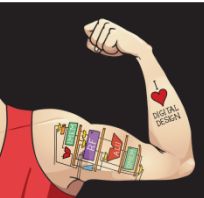

Digital Design and Computer Architecture: ARM® Edition © 2015 Lecture 17 <13>

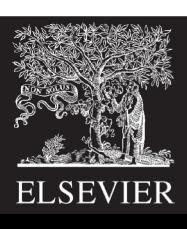

## Operand Location

#### **Physical location in computer**

- Registers
- Constants (also called *immediates*)
- Memory

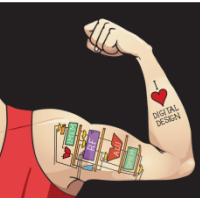

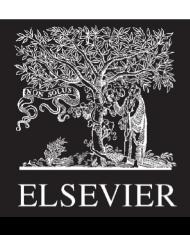

## Operands: Registers

- ARM has 16 registers
- Registers are faster than memory
- Each register is 32 bits
- ARM is called a "32-bit architecture" because it operates on 32-bit data

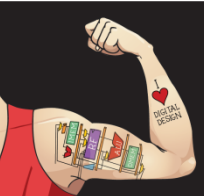

Digital Design and Computer Architecture: ARM® Edition © 2015 Lecture 17 <15>

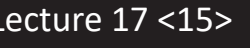

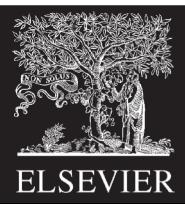

# Design Principle 3

### **Smaller is Faster**

• ARM includes only a small number of registers

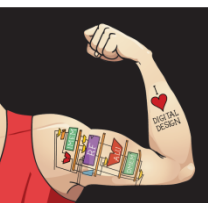

Digital Design and Computer Architecture: ARM® Edition © 2015 Lecture 17<16>

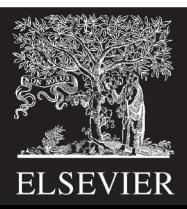

### ARM Register Set

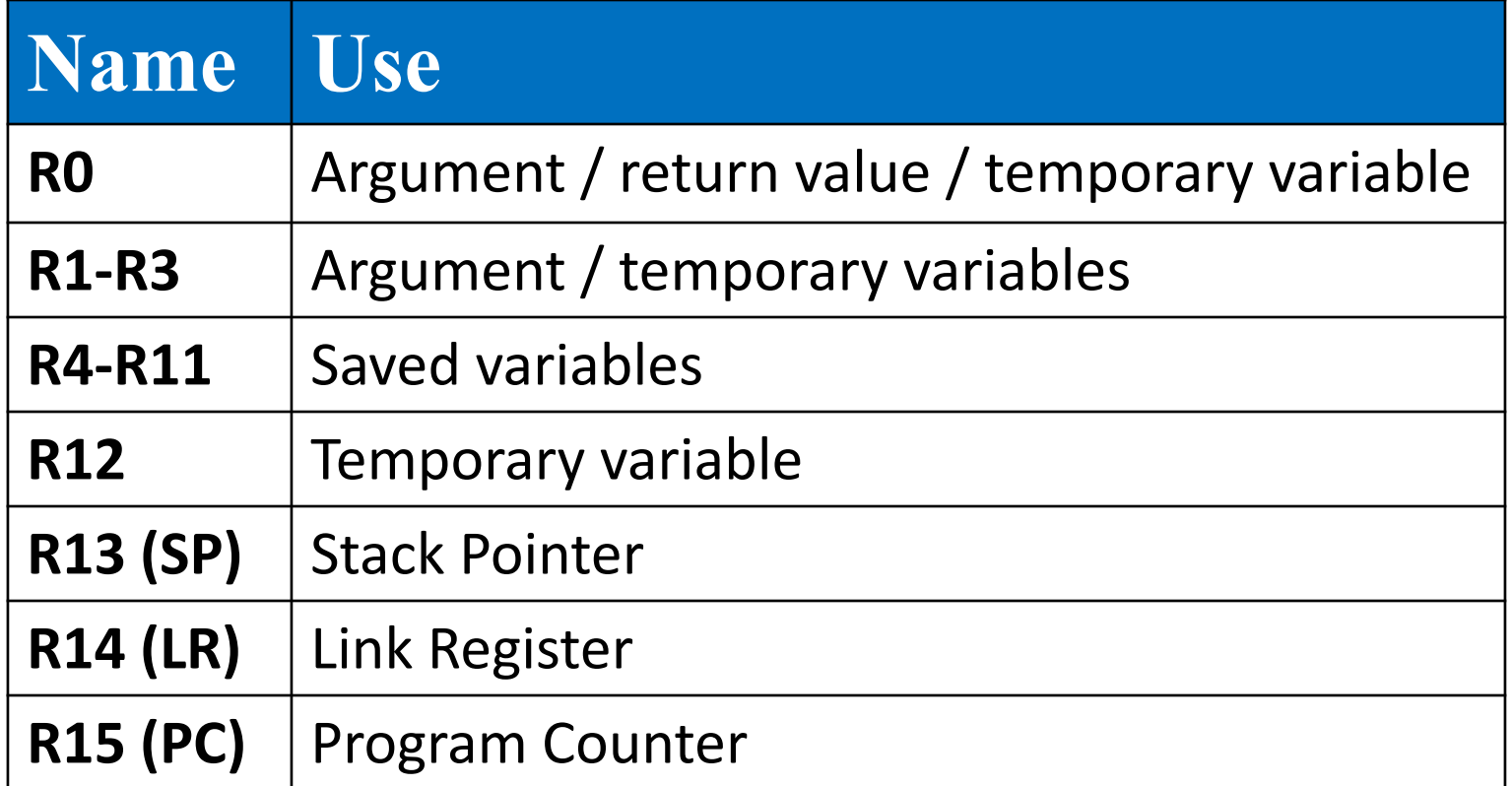

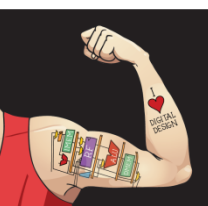

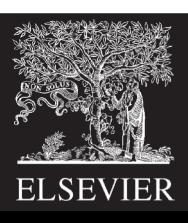

# Operands: Registers

#### • **Registers:**

- R before number, all capitals
- Example: "R0" or "register zero" or "register R0"

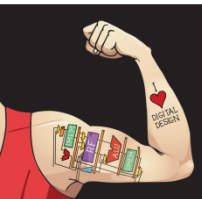

Digital Design and Computer Architecture: ARM® Edition © 2015 Lecture 17 <18>

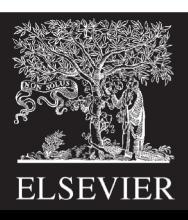

# Operands: Registers

- **Registers used for specific purposes:** 
	- **Saved registers:** R4-R11 hold variables
	- **Temporary registers:** R0-R3 and R12, hold intermediate values
	- Discuss others later

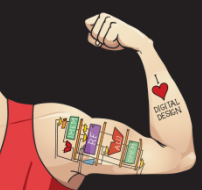

Digital Design and Computer Architecture: ARM® Edition © 2015 Lecture 17 <19>

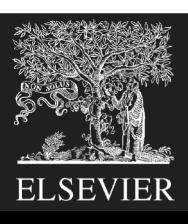

### Instructions with Registers

#### **Revisit ADD instruction**

- **C Code ARM Assembly Code** ;  $R0 = a$ ,  $R1 = b$ ,  $R2 = c$
- $a = b + c$ ; ADD RO, R1, R2

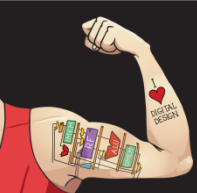

Digital Design and Computer Architecture: ARM® Edition © 2015 Lecture 17 <20>

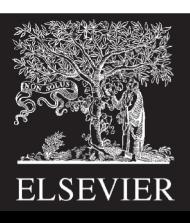

# Operands: Constants\Immediates

- Many instructions can use constants or *immediate* operands
- For example: ADD and SUB
- value is *immediate*ly available from instruction

#### **C Code ARM Assembly Code** ;  $R0 = a$ ,  $R1 = b$

- $a = a + 4;$
- 
- ADD R0, R0, #4
- $b = a 12;$  SUB R1, R0, #12

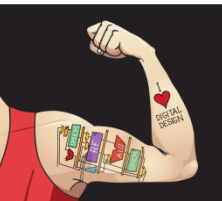

Digital Design and Computer Architecture: ARM® Edition © 2015 Lecture 17 <21>

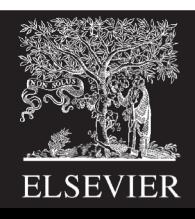

### Generating Constants

#### **Generating small constants using move (MOV):**

#### **C Code**

#### **ARM Assembly Code**

- //int: 32-bit signed word ;  $R0 = a$ ,  $R1 = b$
- int  $a = 23$ ;
- int  $b = 0x45$ ;
- 
- MOV R0, #23
- MOV R1, #0x45

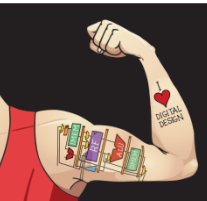

Digital Design and Computer Architecture: ARM® Edition © 2015 Lecture 17 <22>

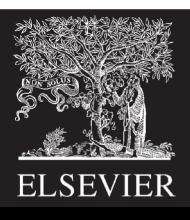

### Generating Constants

#### **Generating small constants using move (MOV):**

#### **C Code** //int: 32-bit signed word ;  $R0 = a$ ,  $R1 = b$ int  $a = 23$ ; int  $b = 0x45$ ; **ARM Assembly Code** MOV R0, #23 MOV R1, #0x45

### **Constant must have < 8 bits of precision Note:** MOV can also use 2 registers: MOV R7, R9

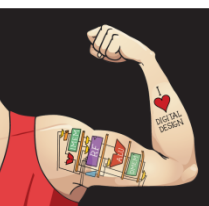

Digital Design and Computer Architecture: ARM® Edition © 2015 Lecture 17 <23>

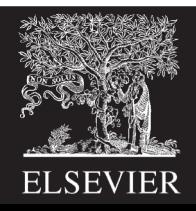

### Generating Constants

Generate larger constants using move (MOV) and or (ORR):

### **C Code** int  $a = 0 \times 7EDC8765$ ;

#### **ARM Assembly Code**

- $#$  R $0 = a$
- MOV R0, #0x7E000000
- ORR R0, R0, #0xDC0000
- ORR R0, R0, #0x8700
- ORR R0, R0, #0x65

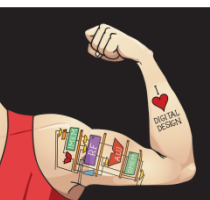

Digital Design and Computer Architecture: ARM® Edition © 2015 Lecture 17 <24>

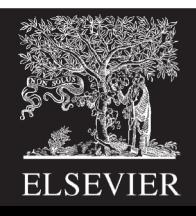

# Operands: Memory

- Too much data to fit in only 16 registers
- Store more data in memory
- Memory is large, but slow
- Commonly used variables still kept in registers

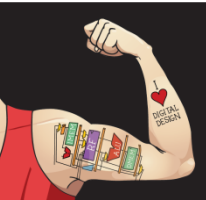

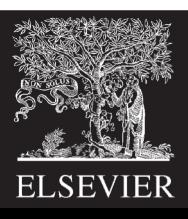

### Byte-Addressable Memory

- Each data **byte** has unique address
- $\bullet$  32-bit word = 4 bytes, so word address increments by 4

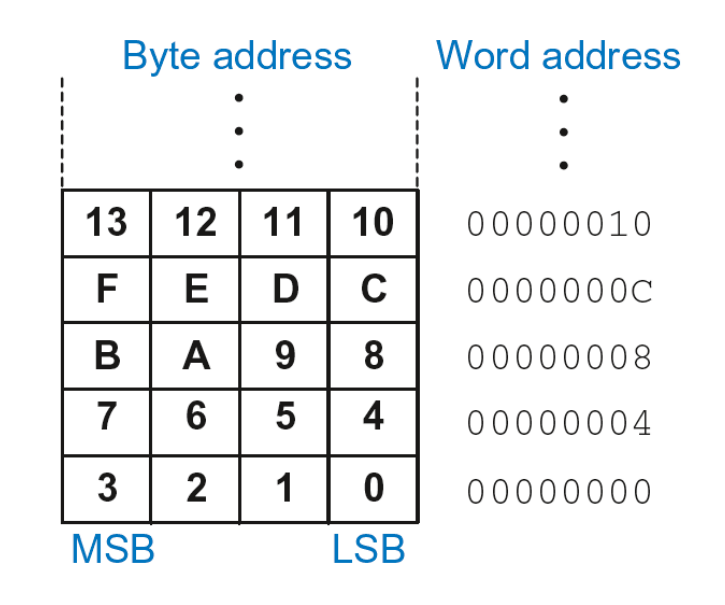

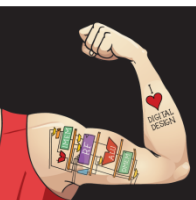

Digital Design and Computer Architecture: ARM® Edition © 2015 Lecture 17 <26>

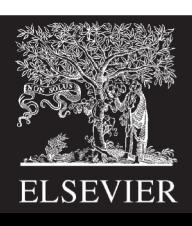

# Reading Memory

- Memory read called *load*
- **Mnemonic:** *load register* (LDR)
- **Format:**

#### **LDR R0, [R1, #12] Address calculation:**

- add *base address* (R1) to the *offset* (12)
- $-$  address =  $(R1 + 12)$

#### **Result:**

 $-$  RO holds the data at memory address (R1 + 12) **Any register** may be used as base address

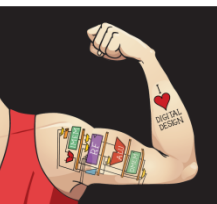

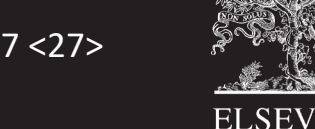

# Reading Memory

- **Example:** Read a word of data at memory address 8 into R3
	- $-$  Address =  $(R2 + 8) = 8$
	- $-$  R3 = 0x01EE2842 after load

#### **ARM Assembly Code**

MOV  $R2$ , #0 LDR R3, [R2, #8]

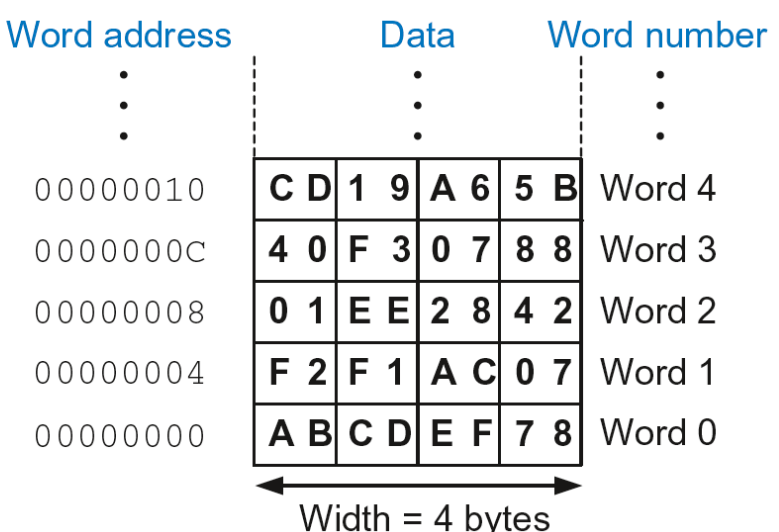

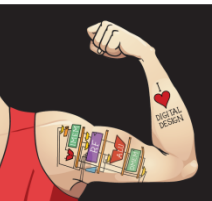

Digital Design and Computer Architecture: ARM® Edition © 2015 Lecture 17 <28>

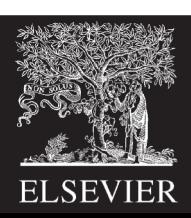

# Writing Memory

- Memory write are called *stores*
- **Mnemonic:** *store register* (STR)

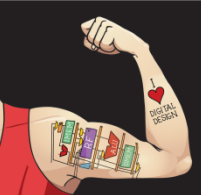

Digital Design and Computer Architecture: ARM® Edition © 2015 Lecture 17 <29>

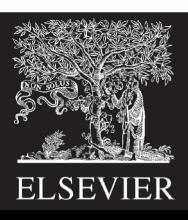

# Writing Memory

- **Example:** Store the value held in R7 into memory word 21.
- Memory address =  $4 \times 21 = 84 = 0 \times 54$

#### **ARM assembly code** MOV R5, #0

STR R7, [R5, #0x54]

#### **The offset can be written in decimal or hexadecimal**

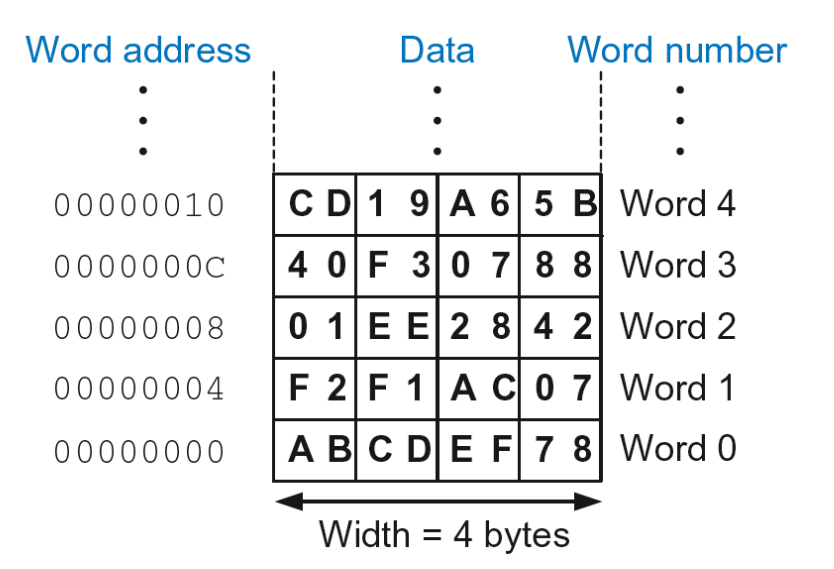

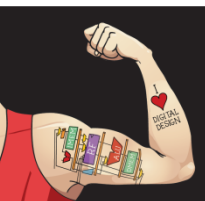

Digital Design and Computer Architecture: ARM® Edition © 2015 Lecture 17 <30>

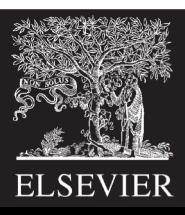

## Recap: Accessing Memory

- Address of a memory **word** must be multiplied by 4
- **Examples:**
	- Address of memory word  $2 = 2 \times 4 = 8$
	- Address of memory word  $10 = 10 \times 4 = 40$

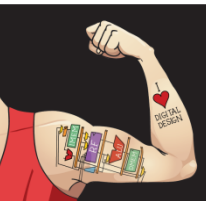

Digital Design and Computer Architecture: ARM® Edition © 2015 Lecture 17 <31>

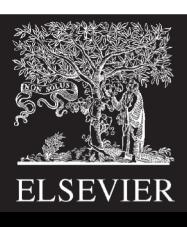

### Big-Endian & Little-Endian Memory

- **How to number bytes within a word?**
	- **Little-endian:** byte numbers start at the **little** (least significant) end
	- **Big-endian:** byte numbers start at the **big** (most significant) end

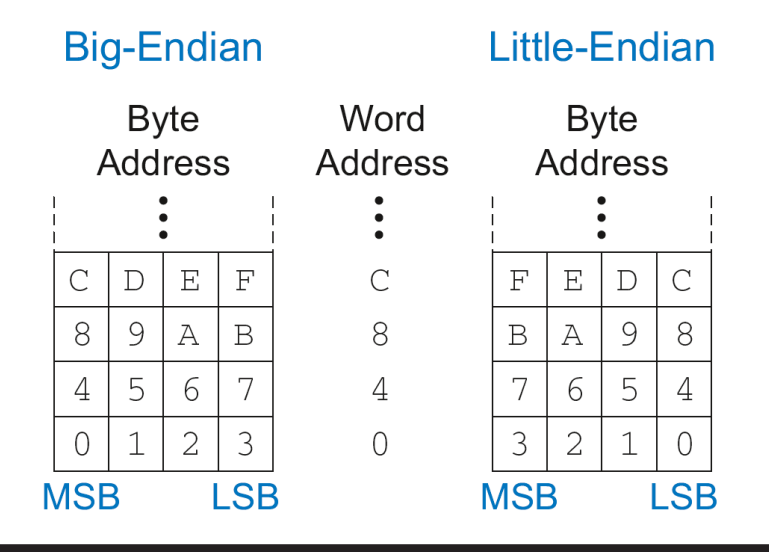

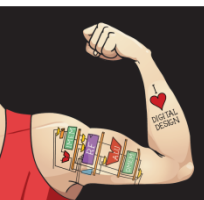

Digital Design and Computer Architecture: ARM® Edition © 2015 Lecture 17 <32>

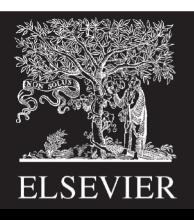

### Big-Endian & Little-Endian Memory

- **Jonathan Swift's** *Gulliver's Travels***:** the Little-Endians broke their eggs on the little end of the egg and the Big-Endians broke their eggs on the big end
- **It doesn't really matter** which addressing type used – **except** when two systems **share data**

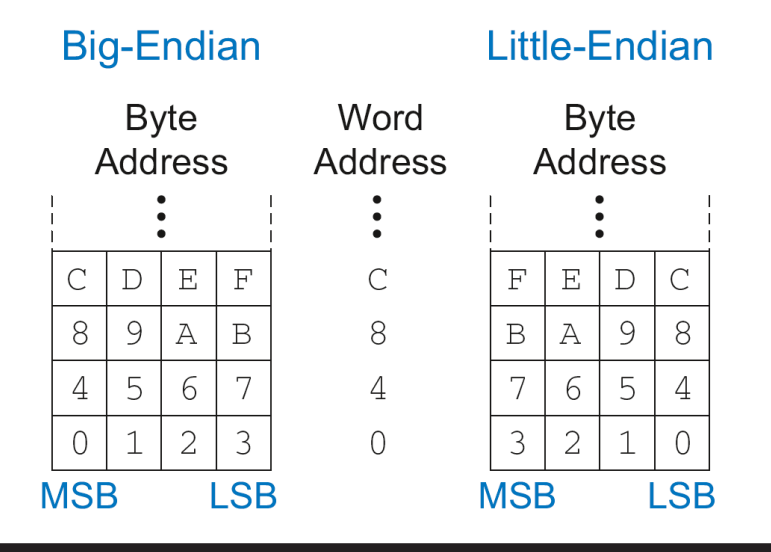

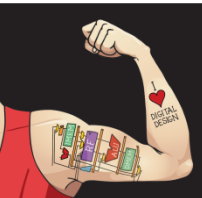

Digital Design and Computer Architecture: ARM® Edition © 2015 Lecture 17 <33>

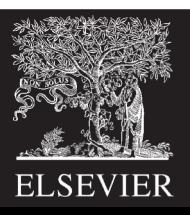

### Big-Endian & Little-Endian Example

### **Suppose R2 and R5 hold the values 8 and 0x23456789**

- After following code runs on big-endian system, what value is in R7?
- In a little-endian system?

STR R5, [R2, #0] LDRB R7, [R2, #1]

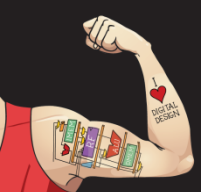

Digital Design and Computer Architecture: ARM® Edition © 2015 Lecture 17 <34>

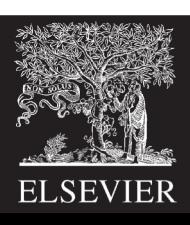

### Big-Endian & Little-Endian Example

### **Suppose R2 and R5 hold the values 8 and 0x23456789**

• After following code runs on big-endian system, what value is in R7?

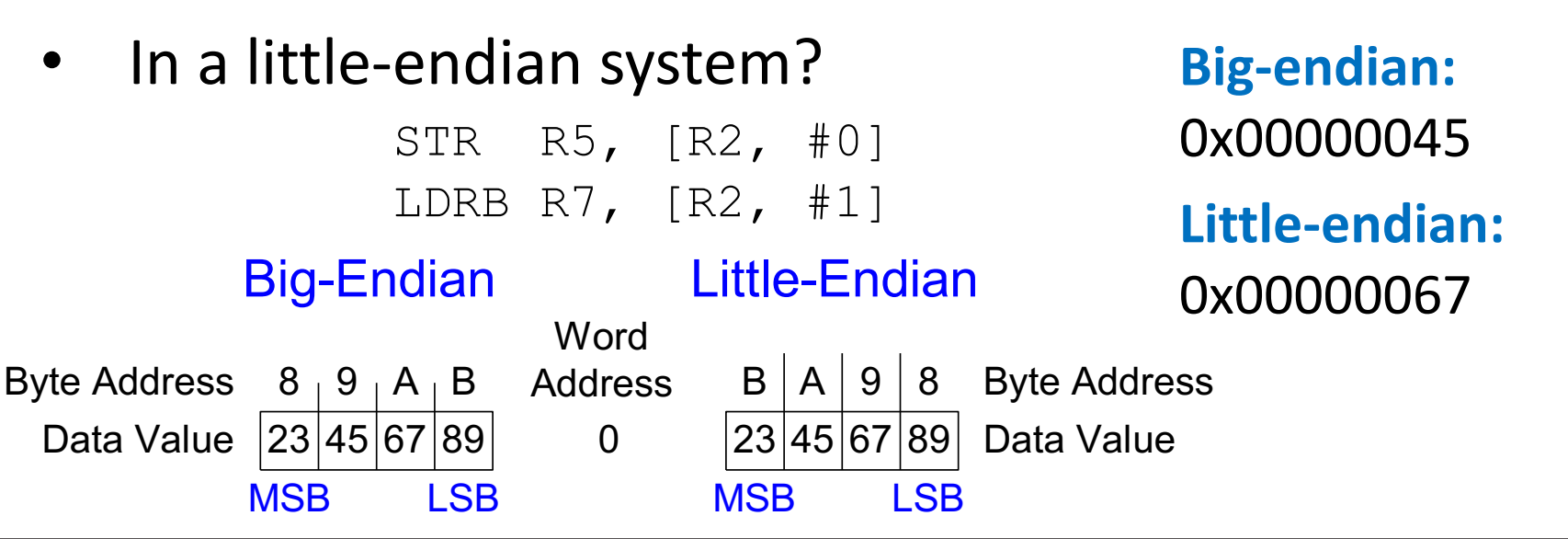

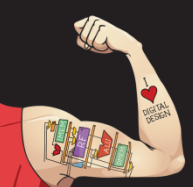

Digital Design and Computer Architecture: ARM® Edition © 2015 Lecture 17 <35>

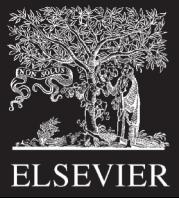

## **Programming**

#### **High-level languages:**

- e.g., C, Java, Python
- Written at higher level of abstraction

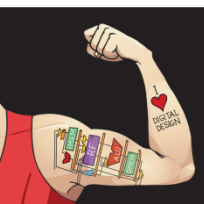

Digital Design and Computer Architecture: ARM® Edition © 2015 Lecture 17 <36>

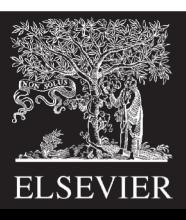
# Ada Lovelace, 1815-1852

- British mathematician
- Wrote the first computer program
- Her program calculated the Bernoulli numbers on Charles Babbage's Analytical Engine
- She was a child of the poet Lord Byron

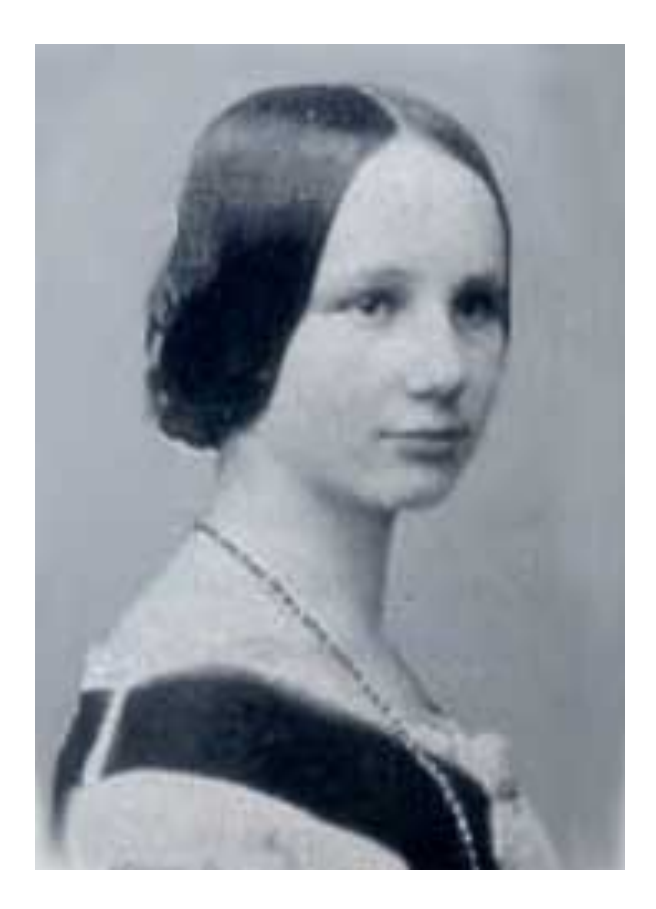

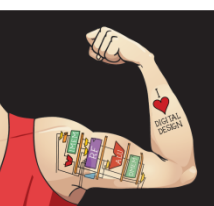

Digital Design and Computer Architecture: ARM® Edition © 2015 Lecture 17 <37>

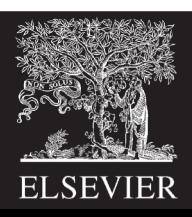

# Programming Building Blocks

- **Data-processing Instructions**
- **Conditional Execution**
- **Branches**
- **High-level Constructs:**
	- § if/else statements
	- for loops
	- while loops
	- arrays
	- function calls

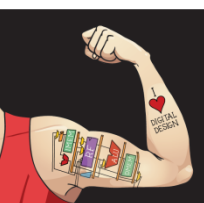

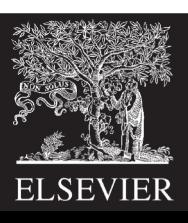

### Data-processing Instructions

- Logical operations
- Shifts / rotate
- Multiplication

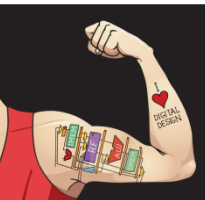

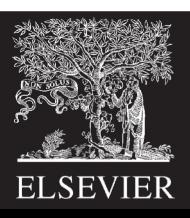

# Logical Instructions

- AND
- ORR
- EOR **(XOR)**
- BIC **(Bit Clear = A & ~B)**
- MVN **(MoVe and NOT)**

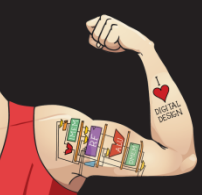

Digital Design and Computer Architecture: ARM® Edition © 2015 Lecture 17 <40>

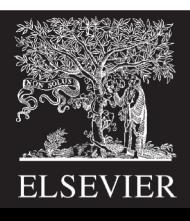

# Logical Instructions: Examples

**Source registers** 

| R1 0100 0110 1010 0001 1111 0001 1011 0111 |  |  |
|--------------------------------------------|--|--|
|                                            |  |  |

**Assembly code** 

**Result** 

|            |  |  | ORR R4, R1, R2 R4   1111 1111   1111 1111   1111 0001   1011 0111   |  |  |
|------------|--|--|---------------------------------------------------------------------|--|--|
|            |  |  | EOR R5, R1, R2 $R5$   1011 1001   0101 1110   1111 0001   1011 0111 |  |  |
|            |  |  | BIC R6, R1, R2 R6 0000 0000 0000 0000 1111 0001 1011 0111           |  |  |
| MVN R7, R2 |  |  |                                                                     |  |  |

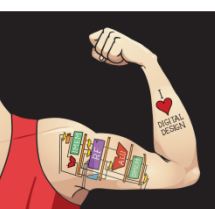

Digital Design and Computer Architecture: ARM® Edition © 2015 Lecture 17 <41>

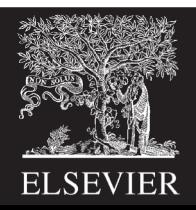

# Logical Instructions: Uses

• AND or BIC: useful for **masking** bits **Example:** Masking all but the least significant byte of a value 0xF234012F AND 0x000000FF = 0x0000002F

 $OxF234012F$  BIC  $OxFFFFFF00 = 0x0000002F$ 

• ORR: useful for **combining** bit fields **Example:** Combine 0xF2340000 with 0x000012BC: 0xF2340000 ORR 0x000012BC = 0xF23412BC

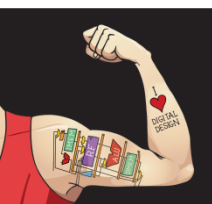

Digital Design and Computer Architecture: ARM® Edition © 2015 Lecture 17 <42>

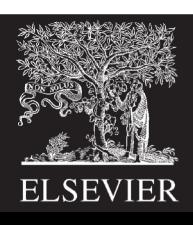

# Shift Instructions

- LSL: logical shift left **Example:** LSL R0, R7, #5 ; R0=R7 << 5
- LSR: logical shift right **Example:** LSR R3, R2, #31 ; R3=R2 >> 31
- ASR: arithmetic shift right **Example:** ASR R9, R11, R4 ; R9=R11 >>> R4<sub>7.0</sub>
- ROR: rotate right **Example:** ROR R8, R1, #3 ; R8=R1 ROR 3

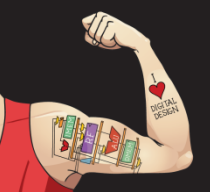

Digital Design and Computer Architecture: ARM® Edition © 2015 Lecture 17 <43>

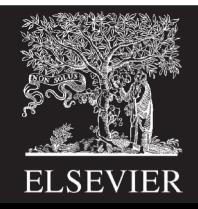

# Shift Instructions: Example 1

- **Immediate** shift amount (5-bit immediate)
- Shift amount: 0-31

Source register

R5 1111 1111 0001 1100 0001 0000 1110 0111

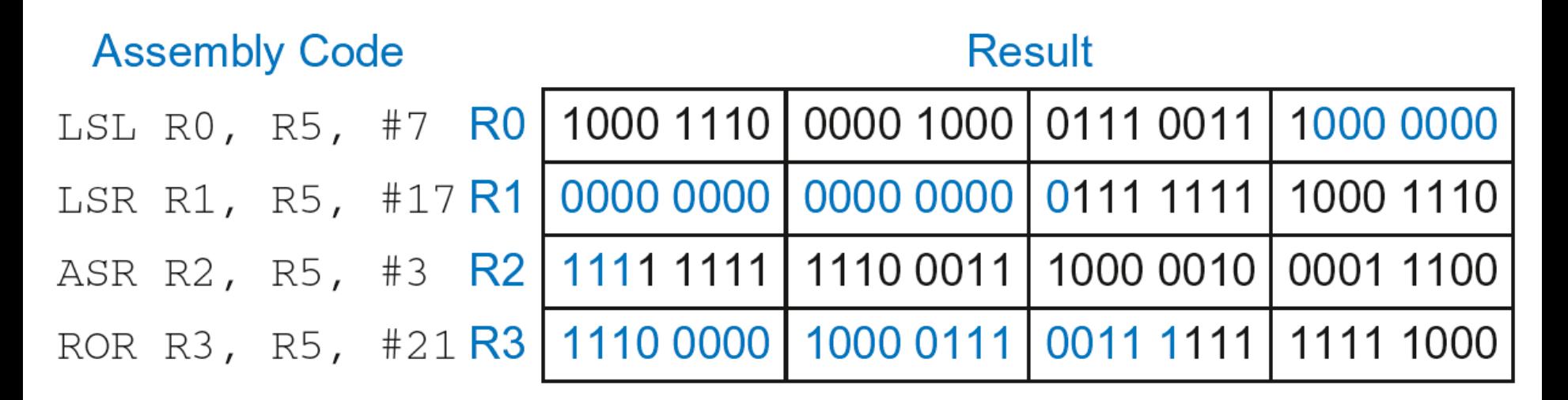

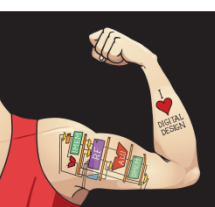

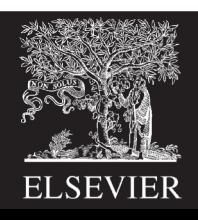

# Shift Instructions: Example 2

- **Register** shift amount (uses low 8 bits of register)
- Shift amount: 0-255

Source registers

| R8 0000 1000 0001 1100 0001 0110 1110 0111 |  |  |
|--------------------------------------------|--|--|
| R6 0000 0000 0000 0000 0000 0000 0001 0100 |  |  |

#### **Assembly code**

#### **Result**

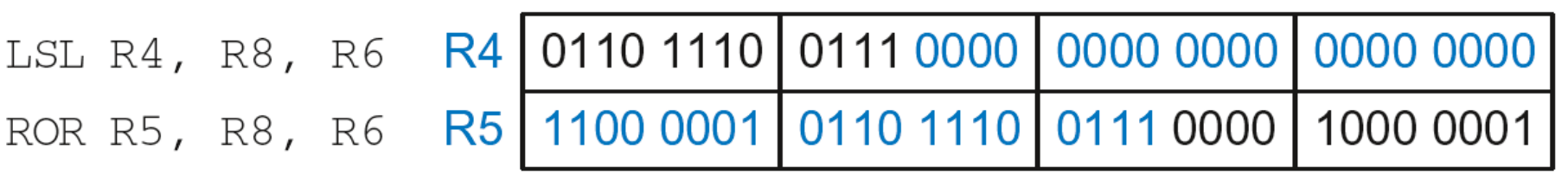

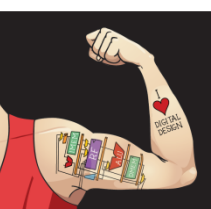

Digital Design and Computer Architecture: ARM® Edition © 2015 Lecture 17 <45>

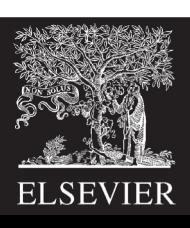

# Multiplication

- **MUL**: 32 × 32 multiplication, 32-bit result MUL R1, R2, R3 **Result:**  $R1 = (R2 \times R3)_{31 \cdot 0}$  (signed doesn't matter)
- **UMULL:** Unsigned multiply long: 32 × 32 multiplication, 64-bit result

UMULL R1, R2, R3, R4

**Result:**  $\{R1, R4\}$  = R2 x R3 (R2, R3 unsigned)

• **SMULL:** Signed multiply long: 32 × 32 multiplication, 64-bit result

SMULL R1, R2, R3, R4

**Result:**  $\{R1, R4\}$  = R2 x R3 (R2, R3 signed)

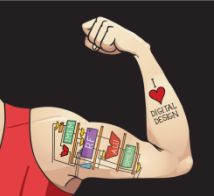

Digital Design and Computer Architecture: ARM® Edition © 2015 Lecture 17 <46>

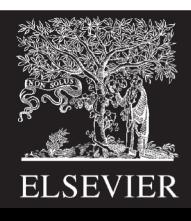

# Programming Building Blocks

- **Data-processing Instructions**
- **Conditional Execution**
- **Branches**
- **High-level Constructs:**
	- § if/else statements
	- for loops
	- while loops
	- arrays
	- function calls

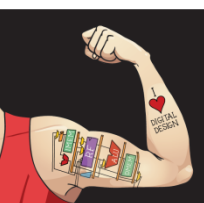

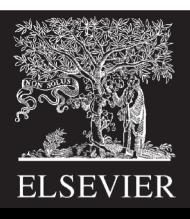

# Conditional Execution

#### **Don't always want to execute code sequentially**

- For example:
	- § if/else statements, while loops, etc.: only want to execute code *if* a condition is true
	- branching: jump to another portion of code *if* a condition is true

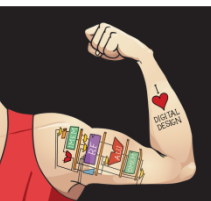

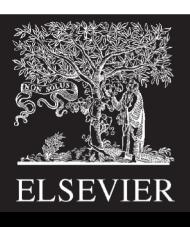

# Conditional Execution

#### **Don't always want to execute code sequentially**

- For example:
	- § if/else statements, while loops, etc.: only want to execute code *if* a condition is true
	- § branching: jump to another portion of code *if* a condition is true
- ARM includes **condition flags** that can be:
	- set by an instruction
	- used to conditionally execute an instruction

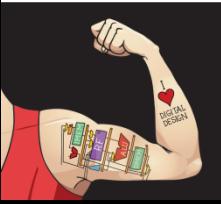

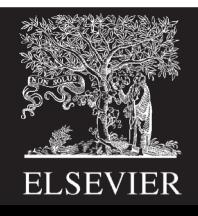

# ARM Condition Flags

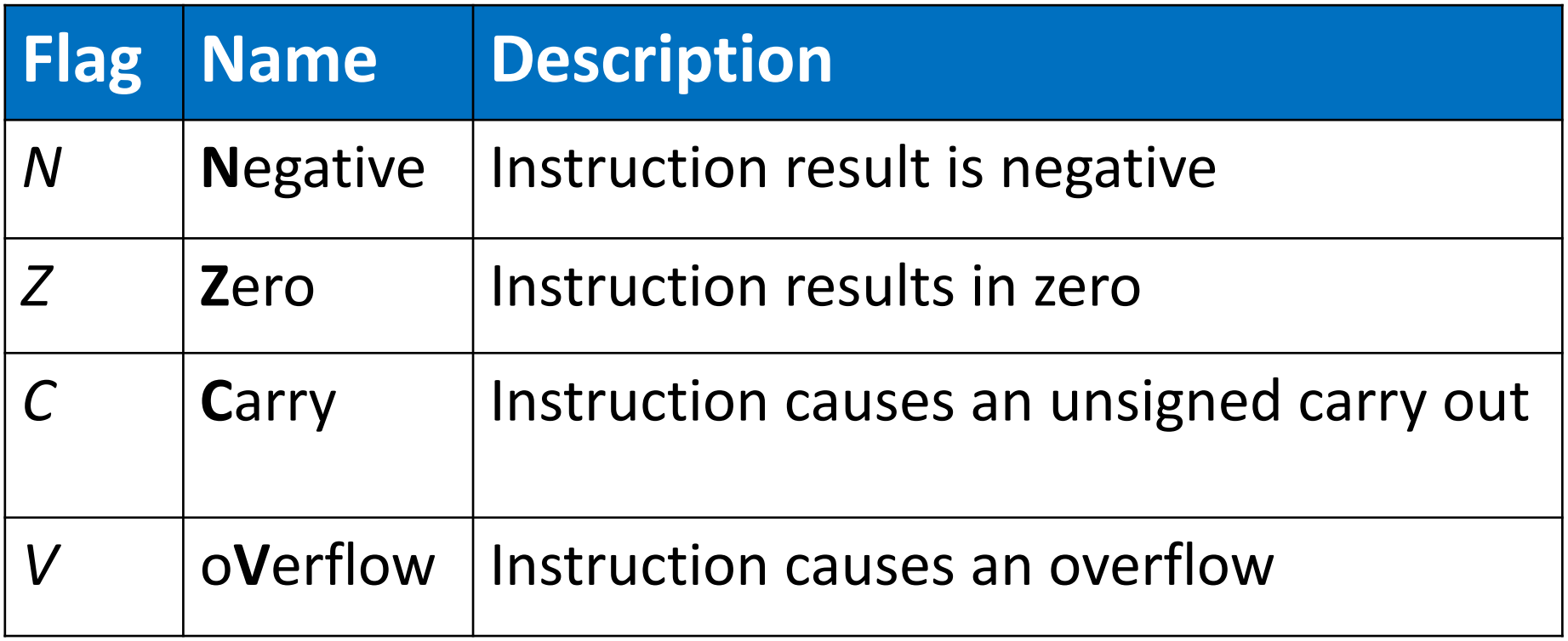

- Set by ALU (recall from Chapter 5)
- Held in *Current Program Status Register* (*CPSR*)

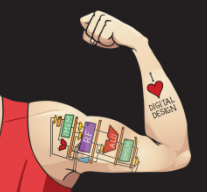

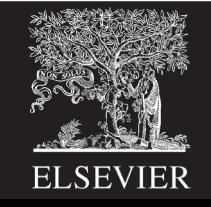

### Review: ARM ALU

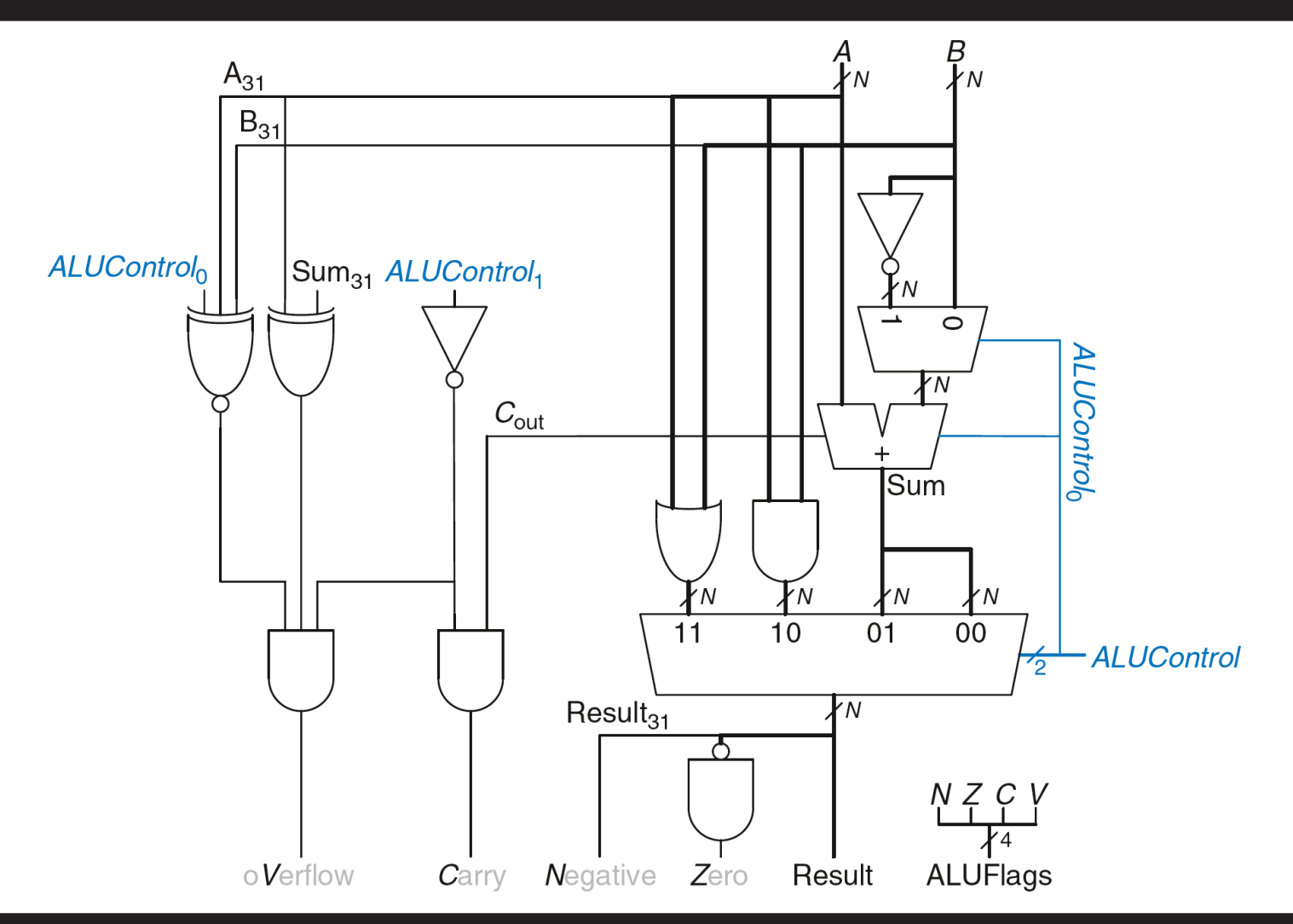

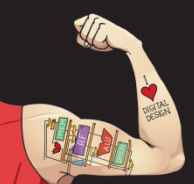

Digital Design and Computer Architecture: ARM® Edition © 2015 Lecture 17 <51>

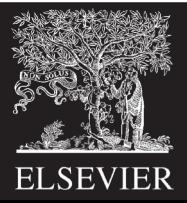

# Setting the Condition Flags: *NZCV*

- **Method 1:** Compare instruction: CMP **Example:** CMP R5, R6
	- Performs: R5-R6
	- Does not save result
	- Sets flags. If result:
		- Is 0, *Z*=1
		- Is negative, *N*=1
		- Causes a carry out, *C*=1
		- Causes a signed overflow, *V*=1

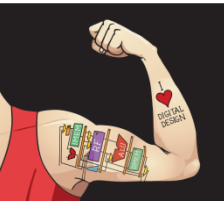

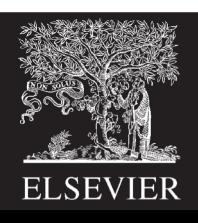

# Setting the Condition Flags: *NZCV*

• **Method 1:** Compare instruction: CMP

**Example:** CMP R5, R6

- § Performs: R5-R6
- Sets flags: If result is  $0$  (Z=1), negative (N=1), etc.
- Does not save result

• **Method 2:** Append instruction mnemonic with **S Example:** ADD**S** R1, R2, R3

- § Performs: R2 + R3
- Sets flags: If result is 0 ( $Z=1$ ), negative ( $N=1$ ), etc.
- **Saves result in R1**

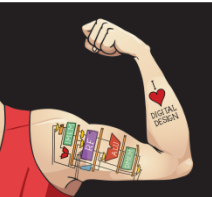

Digital Design and Computer Architecture: ARM® Edition © 2015 Lecture 17 <53>

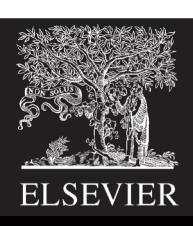

# Condition Mnemonics

- Instruction may be *conditionally executed* based on the condition flags
- Condition of execution is encoded as a *condition mnemonic* appended to the instruction mnemonic

**Example:** CMP R1, R2 SUB**NE** R3, R5, R8

- **NE:** not equal condition mnemonic
- SUB will only execute if  $R1 \neq R2$  $(i.e., Z = 0)$

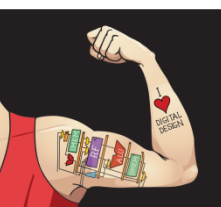

Digital Design and Computer Architecture: ARM® Edition © 2015 Lecture 17 <54>

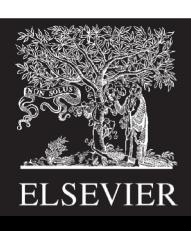

# Condition Mnemonics

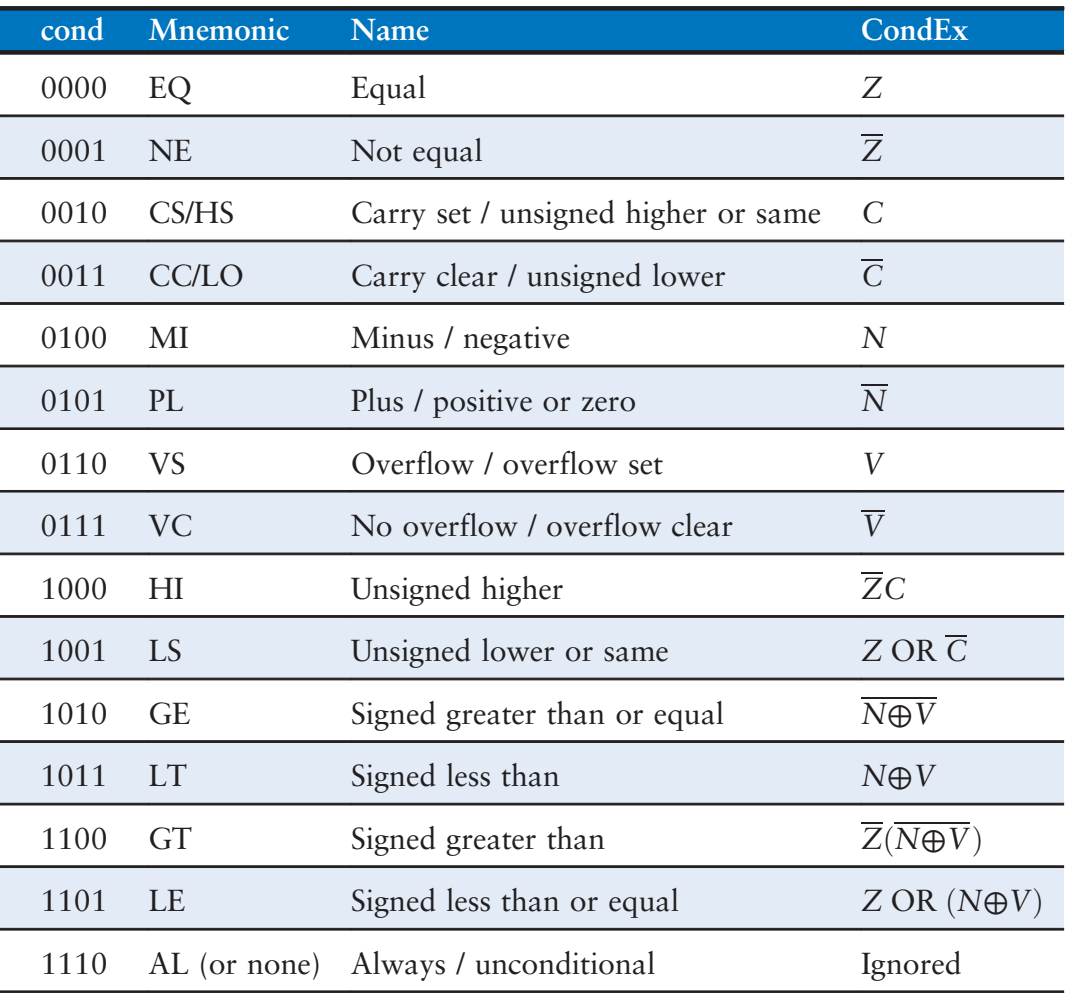

Table 6.3 Condition mnemonics

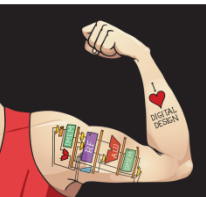

Digital Design and Computer Architecture: ARM® Edition © 2015 Lecture 17 <55> instruction monicolare. The subset of the ball of the subset of the subset of the subset of the subset of the

**Lecture 17 <55>** 

(a)

10111

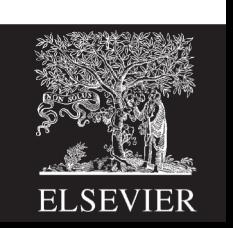

# Conditional Execution

#### **Example:** CMP R5, R9 ; performs R5-R9 ; sets condition flags SUBEQ R1, R2, R3  $\cdot$  ; executes if R5==R9 (Z=1) ORRMI R4, R0, R9 ; executes if R5-R9 is ; negative (N=1)

#### **Suppose R5 = 17, R9 = 23:**

CMP performs: 17 – 23 = -6 (Sets flags: *N*=1, *Z*=0, *C*=0, *V*=0) SUBEQ **doesn't execute** (they aren't equal: *Z*=0) ORRMI **executes** because the result was negative (*N*=1)

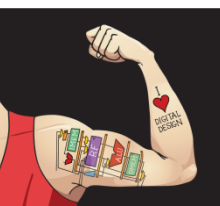

Digital Design and Computer Architecture: ARM® Edition © 2015 Lecture 17 <56>

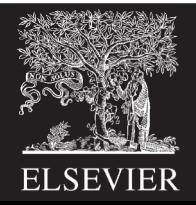

# Programming Building Blocks

- **Data-processing Instructions**
- **Conditional Execution**
- **Branches**
- **High-level Constructs:**
	- § if/else statements
	- for loops
	- while loops
	- arrays
	- function calls

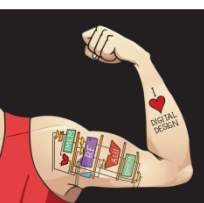

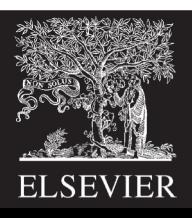

# Branching

- Branches enable out of sequence instruction execution
- Types of branches:
	- **Branch (B)**
		- branches to another instruction
	- **Branch and link (BL)**
		- discussed later
- Both can be conditional or unconditional

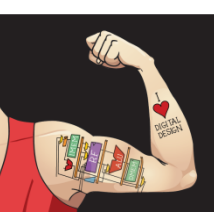

Digital Design and Computer Architecture: ARM® Edition © 2015 Lecture 17 <58>

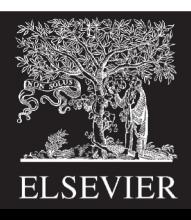

# The Stored Program

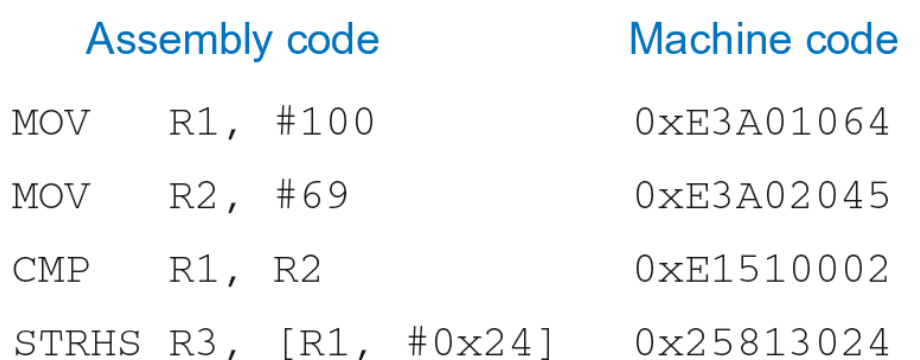

#### **Stored program**

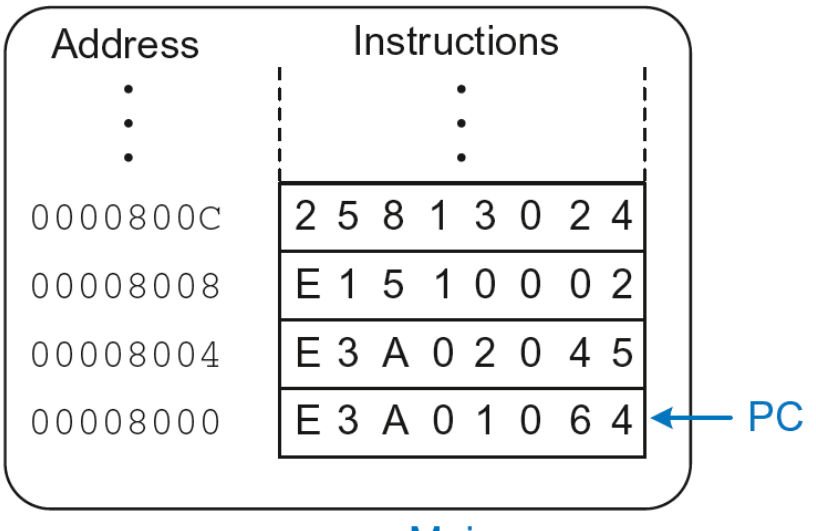

**Main memory** 

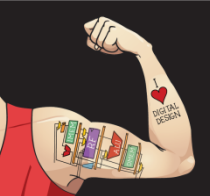

Digital Design and Computer Architecture: ARM® Edition © 2015 Lecture 17 <59>

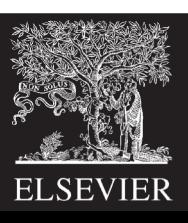

# Unconditional Branching (B)

#### **ARM assembly**

- MOV R2, #17 ; R2 = 17
- **B TARGET** ; branch to target
- ORR R1, R1, #0x4 **; not executed**

TARGET

SUB R1, R1, #78 ; R1 = R1 + 78

#### **Labels** (like TARGET) indicate instruction location. Labels can't be reserved words (like ADD, ORR, etc.)

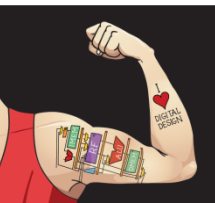

Digital Design and Computer Architecture: ARM<sup>®</sup> Edition © 2015 Lecture 17 <60>

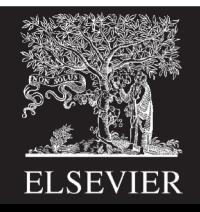

# The Branch Not Taken

#### **ARM Assembly**

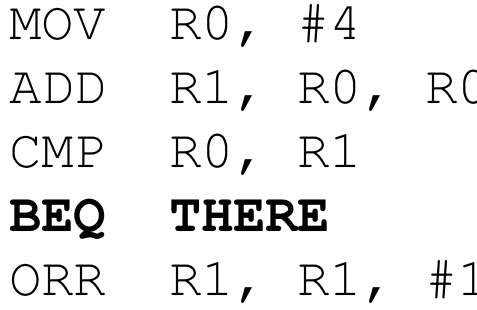

- ;  $R0 = 4$
- ;  $R1 = R0+R0 = 8$
- ; sets flags with RO-R1
- **BEQ THERE** ; branch not taken (Z=0)
- ;  $R1 = R1$  OR  $R1 = 9$

#### THERE

ADD R1, R1, 78 ; R1 = R1 + 78 = 87

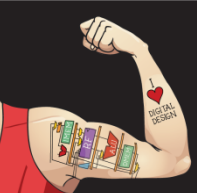

Digital Design and Computer Architecture: ARM® Edition © 2015 Lecture 17 <61>

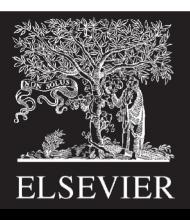

# Programming Building Blocks

- **Data-processing Instructions**
- **Conditional Execution**
- **Branches**
- **High-level Constructs:**
	- § **if/else statements**
	- § **for loops**
	- § **while loops**
	- arrays
	- function calls

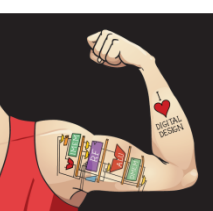

Digital Design and Computer Architecture: ARM® Edition © 2015 Lecture 17 <62>

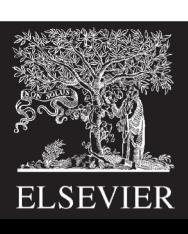

### if Statement

#### **C Code**

$$
\begin{array}{rcl}\n\text{if } & \text{if } == j) \\
\text{f} &= & \text{g} + \text{h}\n\end{array}
$$

#### $f = f - i;$

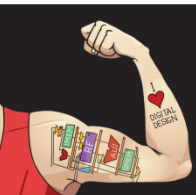

Digital Design and Computer Architecture: ARM® Edition © 2015 Lecture 17 <63>

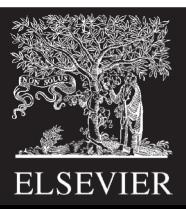

### if Statement

**C Code ARM Assembly Code**

;R0=f, R1=g, R2=h, R3=i, R4=j

if  $(i == j)$  CMP R3, R4 ; set flags with R3-R4  $f = g + h$ ; BNE L1 ; if i!=j, skip if block ADD RO, R1, R2 ;  $f = q + h$ 

 $f = f - i;$  SUB RO, RO, R2 ;  $f = f - i$ L1

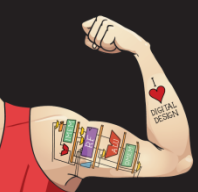

Digital Design and Computer Architecture: ARM® Edition © 2015 Lecture 17 <64>

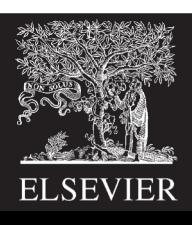

### if Statement

**C Code ARM Assembly Code**

;R0=f, R1=g, R2=h, R3=i, R4=j

if  $(i == j)$  CMP R3, R4 ; set flags with R3-R4  $f = g + h$ ; BNE L1 ; if i!=j, skip if block ADD R0, R1, R2 ;  $f = g + h$ 

 $f = f - i;$  SUB RO, RO, R2 ;  $f = f - i$ L1

**Assembly tests opposite case (i != j) of high-level code (i == j)**

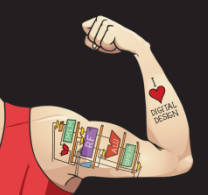

Digital Design and Computer Architecture: ARM® Edition © 2015 Lecture 17 <65>

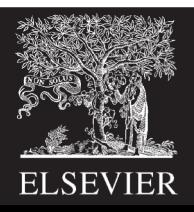

### if Statement: Alternate Code

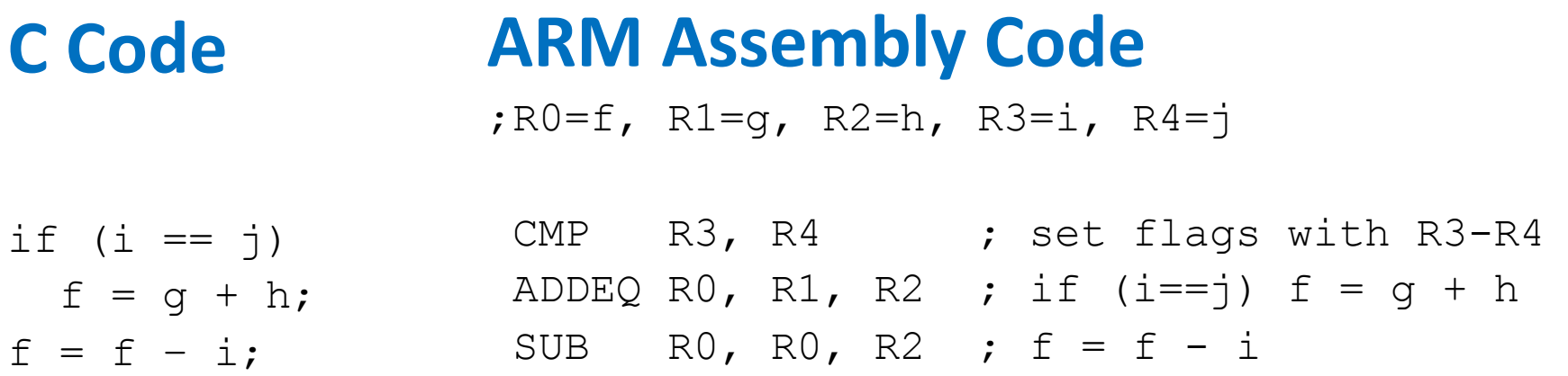

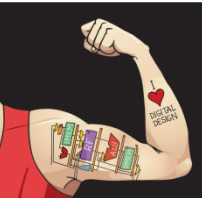

Digital Design and Computer Architecture: ARM® Edition © 2015 Lecture 17 <66>

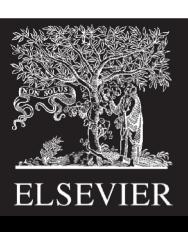

## if Statement: Alternate Code

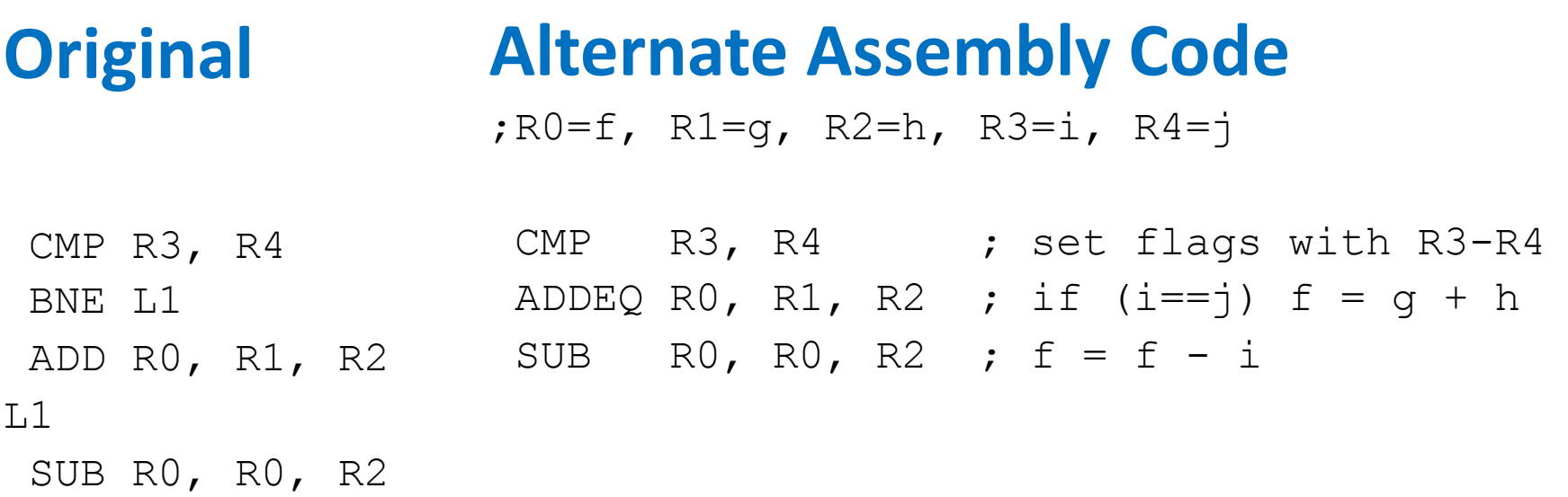

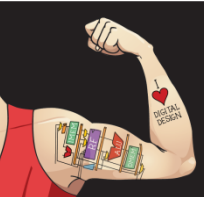

Digital Design and Computer Architecture: ARM® Edition © 2015 Lecture 17 <67>

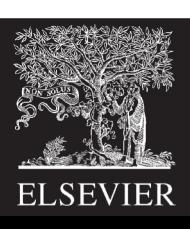

# if Statement: Alternate Code

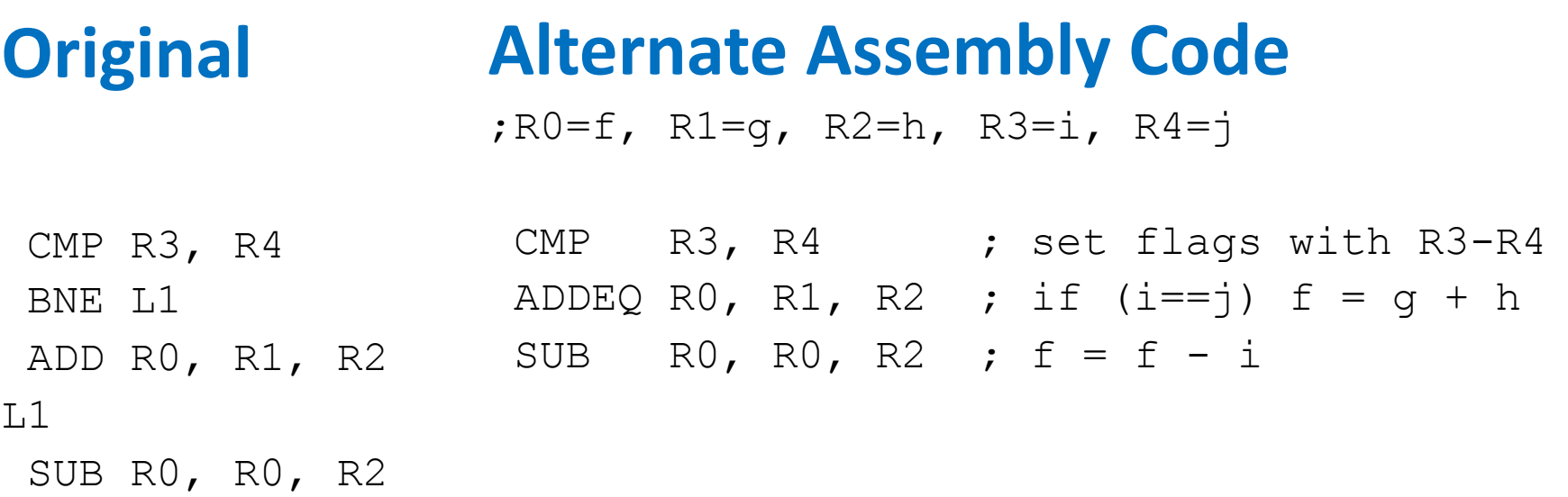

Useful for **short** conditional blocks of code

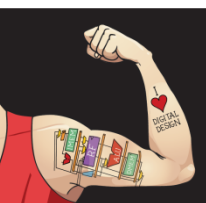

Digital Design and Computer Architecture: ARM® Edition © 2015 Lecture 17 <68>

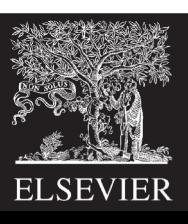

## if/else Statement

#### **C Code ARM Assembly Code**

$$
\begin{array}{rcl}\n\text{if } (i == j) \\
\text{f} = g + h; \n\end{array}
$$

else

$$
f = f - i;
$$

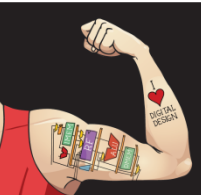

Digital Design and Computer Architecture: ARM® Edition © 2015 Lecture 17 <69>

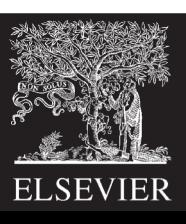

## if/else Statement

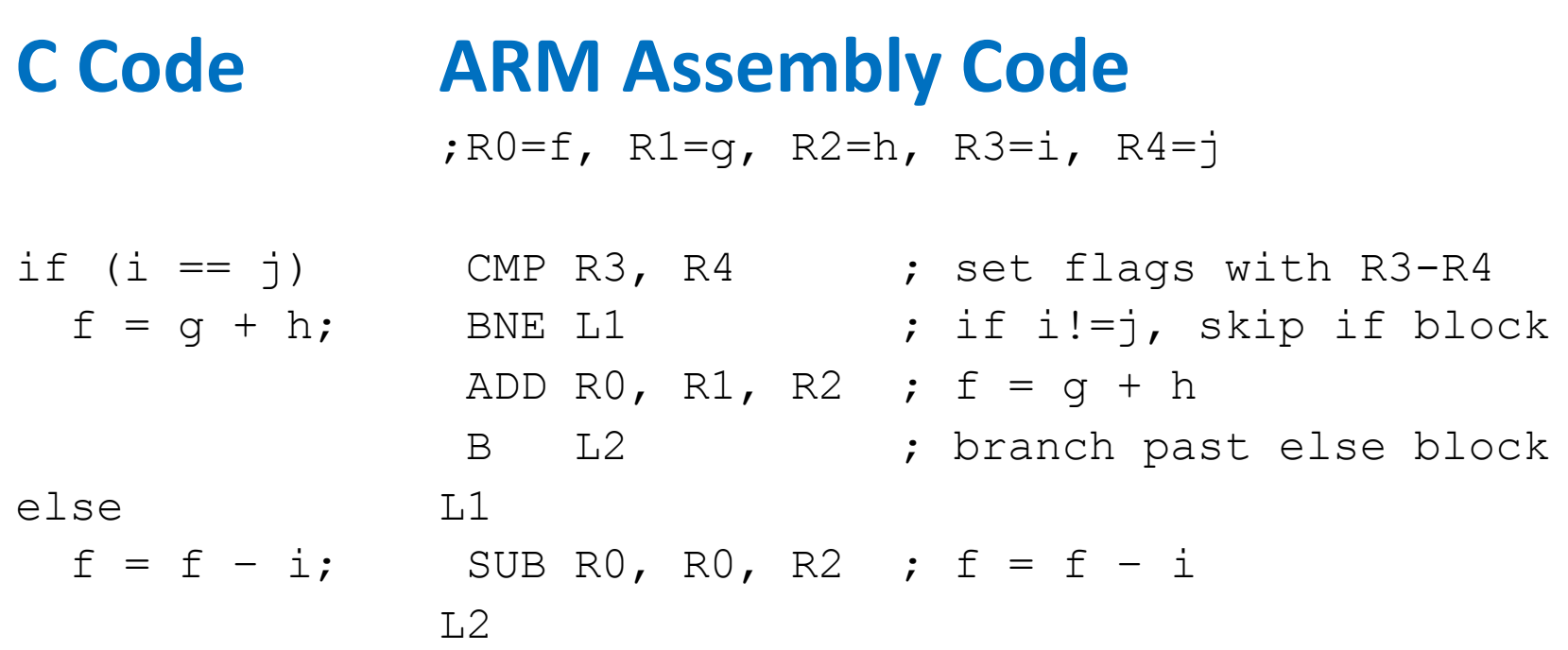

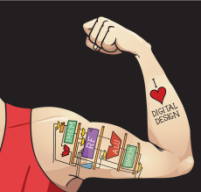

Digital Design and Computer Architecture: ARM® Edition © 2015 Lecture 17 <70>

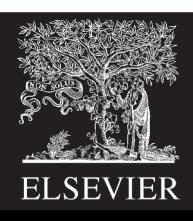

## if/else Statement: Alternate Code

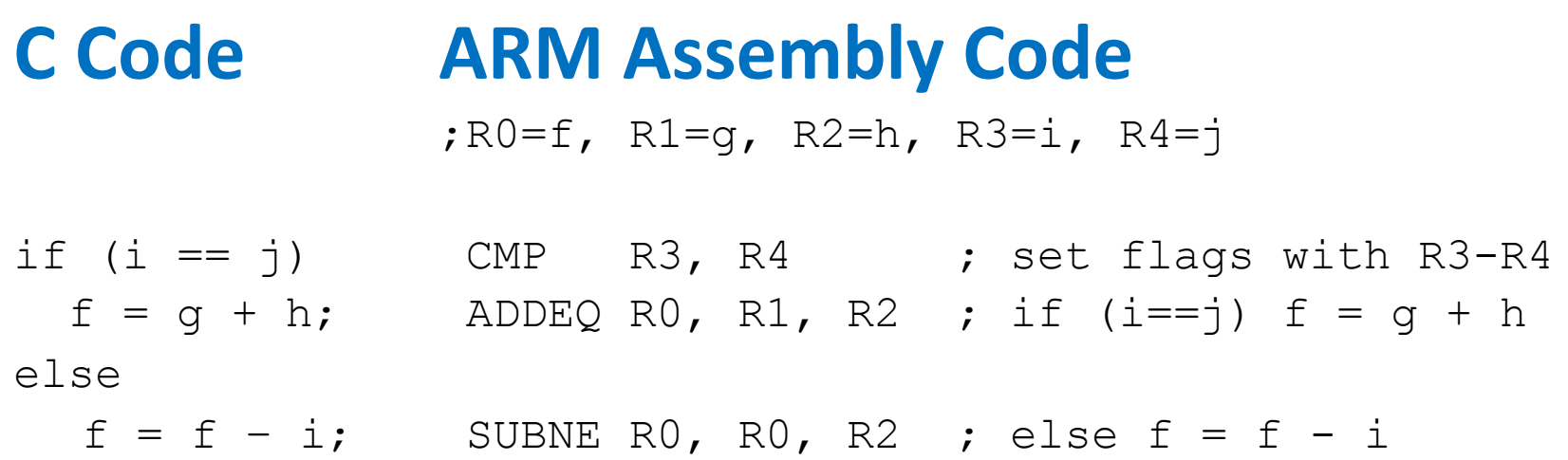

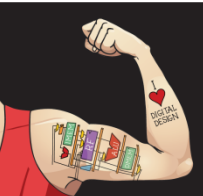

Digital Design and Computer Architecture: ARM® Edition © 2015 Lecture 17 <71>

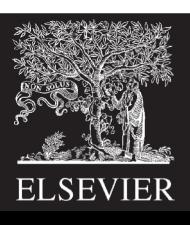

## if/else Statement: Alternate Code

#### **Alternate Assembly Code Original**

;R0=f, R1=g, R2=h, R3=i, R4=j

CMP R3, R4 (CMP R3, R4 ); set flags with R3-R4 ADDEQ RO, R1, R2 ; if  $(i==j)$  f = q + h B L2 SUBNE R0, R0, R2 ; else f = f - i BNE L1 ADD R0, R1, R2  $T.1$ SUB R0, R0, R2  $L<sub>2</sub>$ 

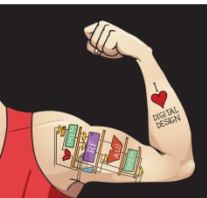

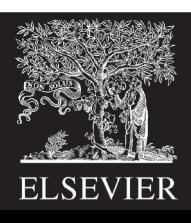
## while Loops

#### **C Code**

#### **ARM Assembly Code**

```
// determines the power
// of x such that 2^x = 128int pow = 1;
int x = 0;
```

```
while (pow != 128) {
 pow = pow * 2;x = x + 1;}
```
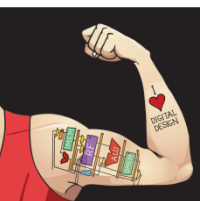

Digital Design and Computer Architecture: ARM® Edition © 2015 Lecture 17 <73>

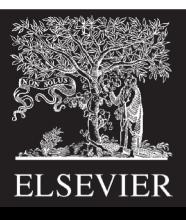

### while Loops

#### **C Code**

// determines the power // of x such that  $2^x = 128$ int pow =  $1$ ; int  $x = 0;$ 

```
while (pow != 128) {
```

```
pow = pow * 2;x = x + 1;
```
#### **ARM Assembly Code**

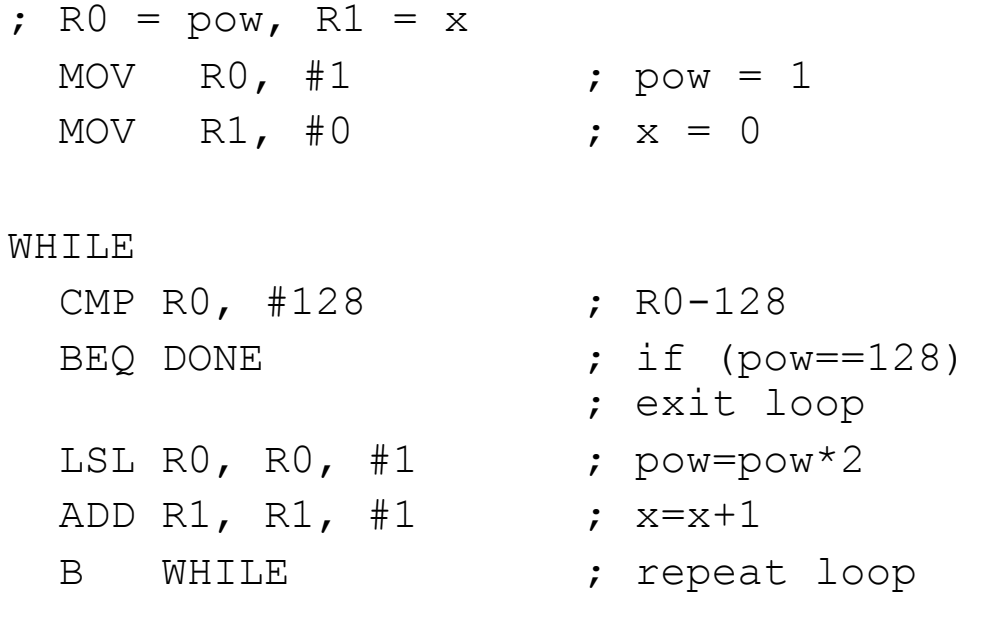

DONE

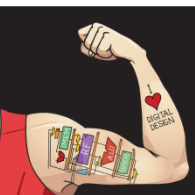

}

Digital Design and Computer Architecture: ARM® Edition © 2015 Lecture 17 <74>

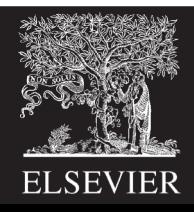

### while Loops

#### **C Code**

// determines the power // of x such that  $2^x = 128$ int pow =  $1$ ; int  $x = 0$ ;

```
while (pow != 128) {
```

```
pow = pow * 2;x = x + 1;
```
### **ARM Assembly Code**

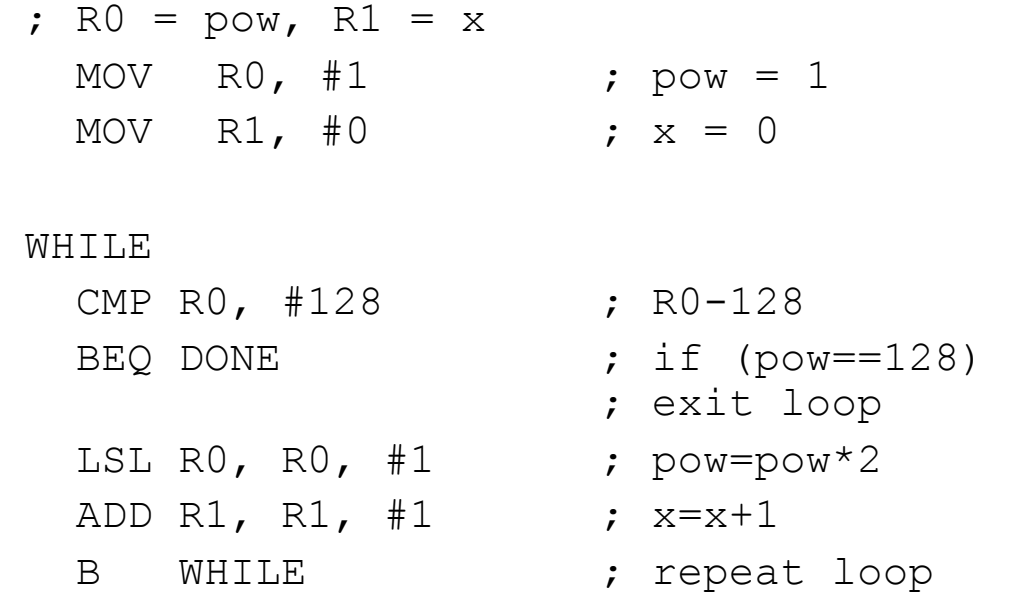

#### DONE

**Assembly tests for the opposite case (pow == 128) of the C code (pow != 128).**

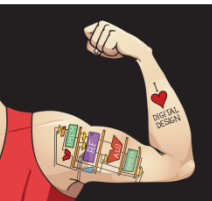

}

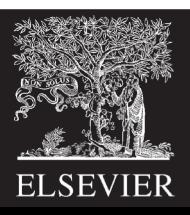

#### **for (initialization; condition; loop operation) statement**

- **initialization:** executes before the loop begins
- **condition:** is tested at the beginning of each iteration
- **loop operation:** executes at the end of each iteration
- **statement:** executes each time the condition is met

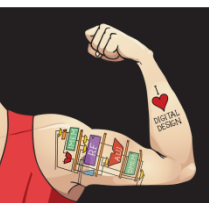

Digital Design and Computer Architecture: ARM® Edition © 2015 Lecture 17 <76>

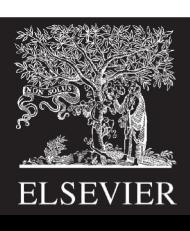

## for Loops

#### **C Code**

### **ARM Assembly Code**

```
// adds numbers from 1-9
int sum = 0;
int i;
```

```
for (i=1; i!=10; i=1+1)sum = sum + i;
```
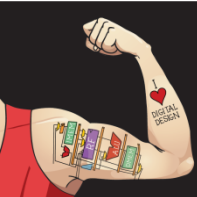

Digital Design and Computer Architecture: ARM® Edition © 2015 Lecture 17 <77>

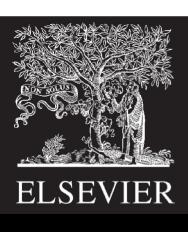

## for Loops

#### **C Code**

// adds numbers from 1-9 int sum  $= 0$ 

```
for (i=1; i!=10; i==i+1) FOR
  sum = sum + i;
```
#### **ARM Assembly Code**

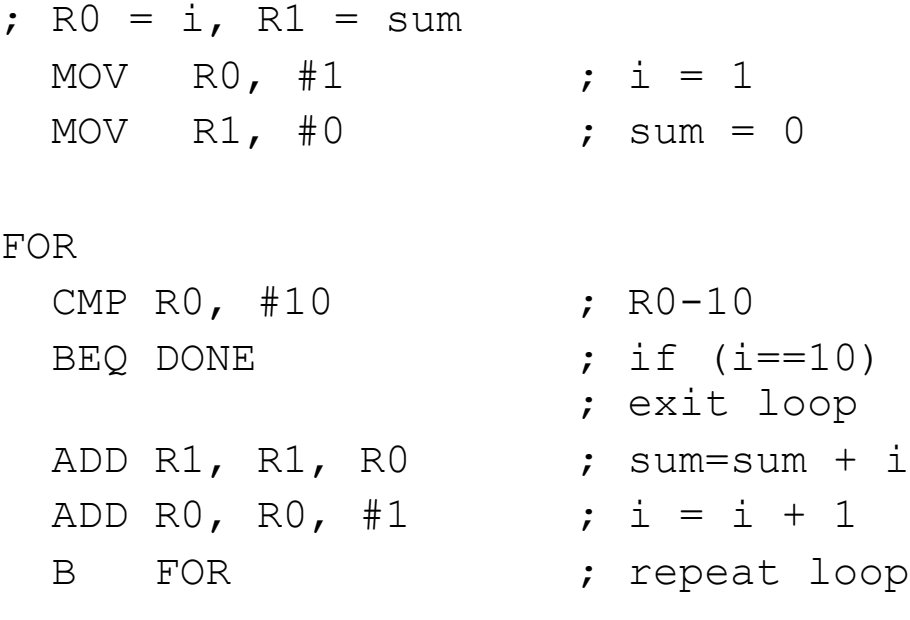

DONE

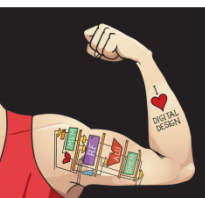

Digital Design and Computer Architecture: ARM® Edition © 2015 Lecture 17 <78>

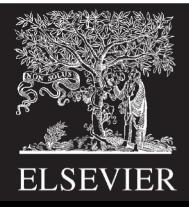

### for Loops: Decremented Loops

**In ARM, decremented loop variables are more efficient**

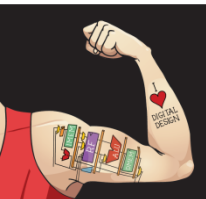

Digital Design and Computer Architecture: ARM® Edition © 2015 Lecture 17 <79>

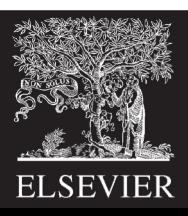

## for Loops: Decremented Loops

#### **In ARM, decremented loop variables are more efficient**

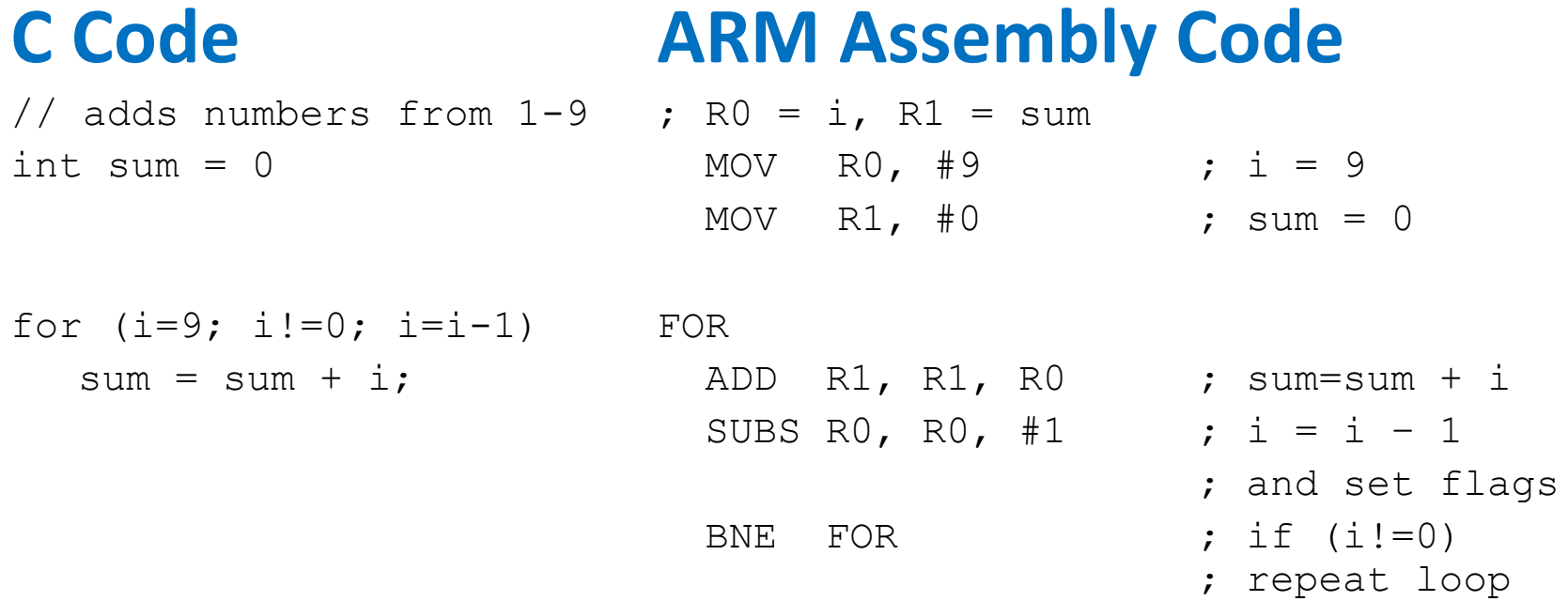

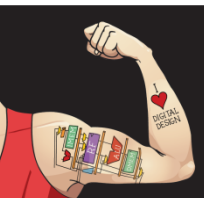

Digital Design and Computer Architecture: ARM® Edition © 2015 Lecture 17 <80>

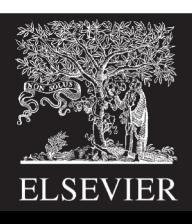

# for Loops: Decremented Loops

#### **In ARM, decremented loop variables are more efficient**

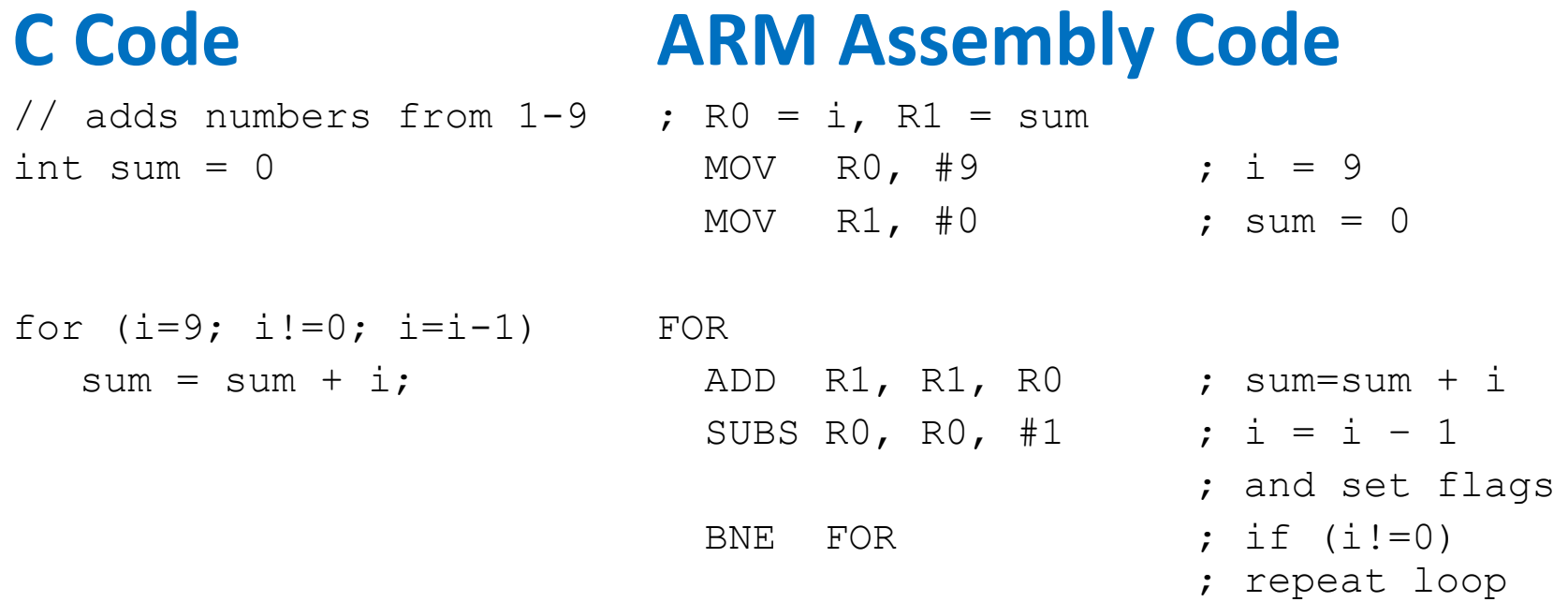

#### **Saves 2 instructions per iteration:**

- Decrement loop variable & compare: SUBS R0, R0, #1
- Only 1 branch instead of 2

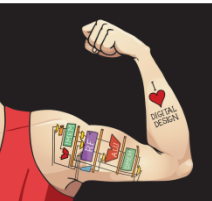

Digital Design and Computer Architecture: ARM® Edition © 2015 Lecture 17 <81>

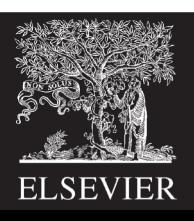

# Programming Building Blocks

- **Data-processing Instructions**
- **Conditional Execution**
- **Branches**

### • **High-level Constructs:**

- § if/else statements
- for loops
- while loops
- § **arrays**
- function calls

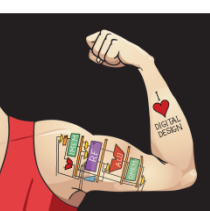

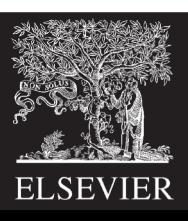

### Arrays

- Access large amounts of similar data
	- **F Index:** access to each element
	- Size: number of elements

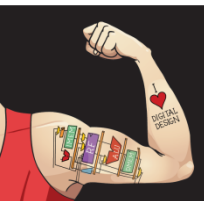

Digital Design and Computer Architecture: ARM® Edition © 2015 Lecture 17 <83>

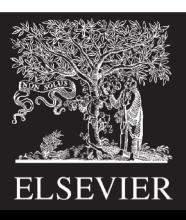

### Arrays

- 200-element array
	- § **Base address** = 0x14000000 (address of first element, scores[0])
	- **E** Array elements accessed relative to base address

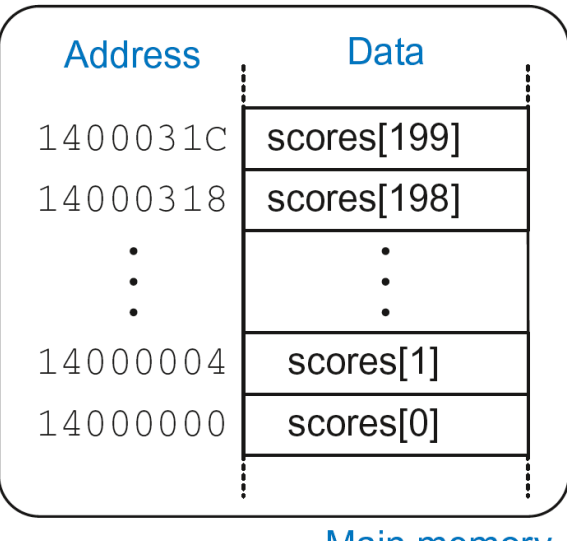

**Main memory** 

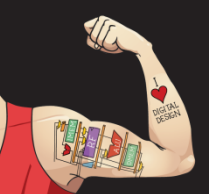

Digital Design and Computer Architecture: ARM® Edition © 2015 Lecture 17 <84>

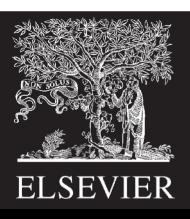

### Accessing Arrays

### **C Code**

```
int array[200];
array[0] = array[0] * 8;array[1] = array[1] * 8;
```
#### **ARM Assembly Code**

; R0 = array base address

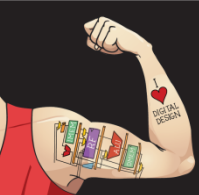

Digital Design and Computer Architecture: ARM® Edition © 2015 Lecture 17 <85>

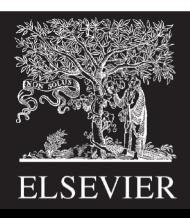

### Accessing Arrays

### **C Code**

```
int array[5];
array[0] = array[0] * 8;array[1] = array[1] * 8;
```
#### **ARM Assembly Code**

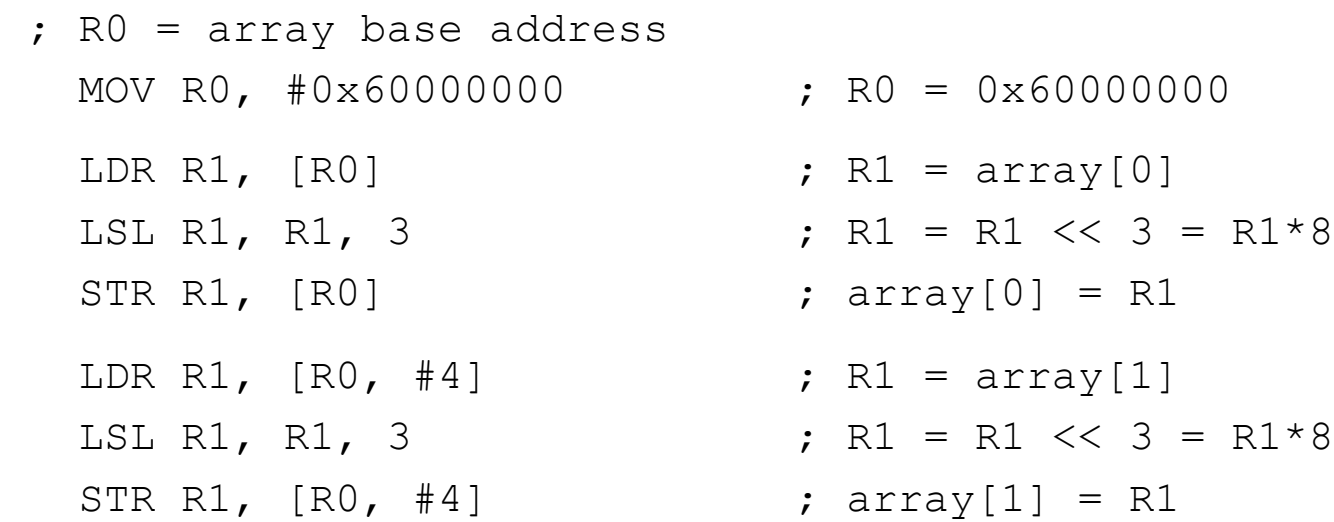

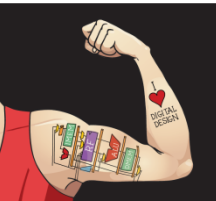

Digital Design and Computer Architecture: ARM® Edition © 2015 Lecture 17 <86>

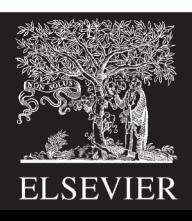

# Arrays using for Loops

### **C Code**

int array[200];

int i;

```
for (i=199; i > = 0; i = i - 1)array[i] = array[i] * 8;
```
### **ARM Assembly Code**

; R0 = array base address, R1 = i

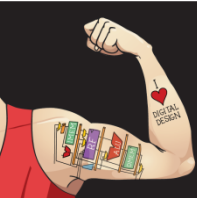

Digital Design and Computer Architecture: ARM® Edition © 2015 Lecture 17 <87>

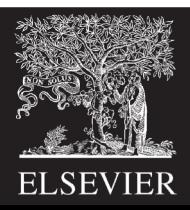

## Arrays using for Loops

### **C Code**

```
int array[200];
```
int i;

```
for (i=199; i > = 0; i = i - 1)array[i] = array[i] * 8;
```
### **ARM Assembly Code**

; R0 = array base address, R1 = i MOV R0, 0x60000000 MOV R1, #199

#### FOR

```
LDR R2, [RO, R1, LSL #2] ; R2 = array(i)
LSL R2, R2, #3 ; R2 = R2<<3 = R3*8
STR R2, [RO, R1, LSL #2] ; array(i) = R2SUBS R1, R1, #1 ; i = i - 1; and set flags
BPL FOR \qquad \qquad ; \text{ if } (i)=0 \text{) repeat loop}
```
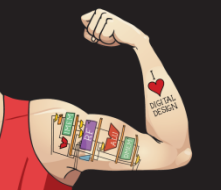

Digital Design and Computer Architecture: ARM® Edition © 2015 Lecture 17 <88>

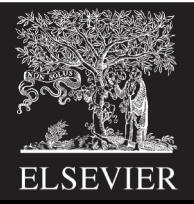

### ASCII Code

- American Standard Code for Information Interchange
- Each text character has unique byte value

 $-$  For example, S = 0x53, a = 0x61, A = 0x41

– Lower-case and upper-case differ by 0x20 (32)

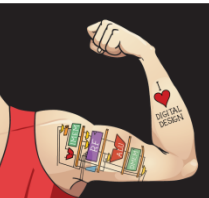

Digital Design and Computer Architecture: ARM® Edition © 2015 Lecture 17 <89>

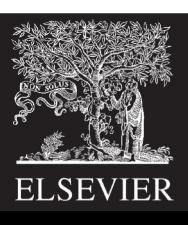

### Cast of Characters

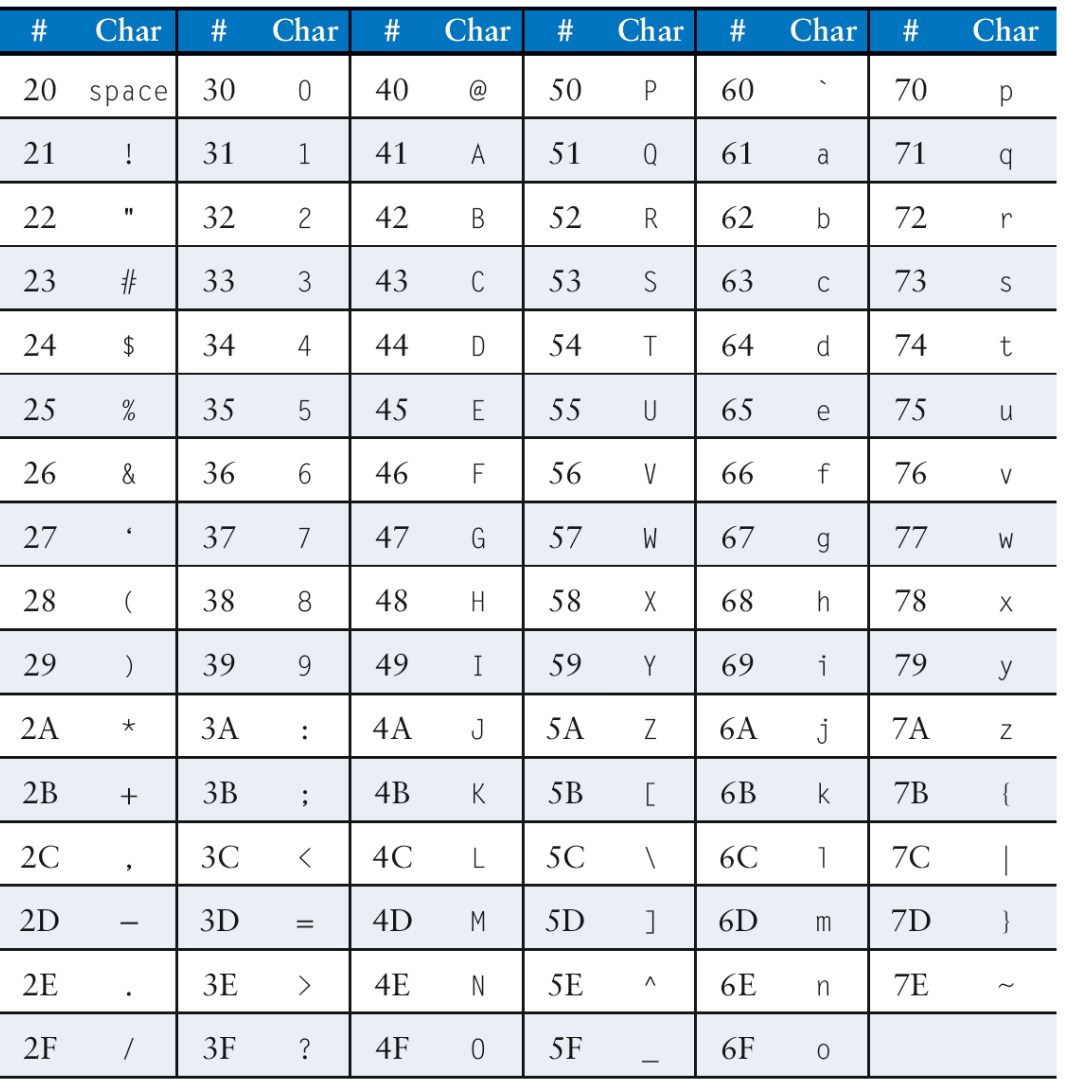

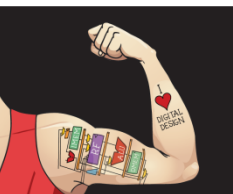

Digital Design and Computer Architecture: ARM® Edition © 2015 Lecture 17 <90>

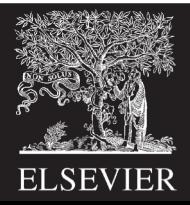